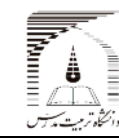

http://mjmec.ir

uselo

مقاله پژوهشی کامل تاريخ دريافت ٩١/٣/١٩ تاريخ پذيرش ٩١/٧/٣٠ اراثه در سایت ۹۱/۱۰/۳۰

# استخراج مدهای مختلف انتشار مـوج لمـب در يـك ورق آلومينيـوم چسبيده شده به ورق كامپوزيت توسط اجزاء محدود و آزمايش پژمان دريابر <sup>י</sup>، محمود فرزين<sup>\*</sup>ّ، فرهنگ هنرور<sup>۳</sup>

فروردين ١٣٩٢، دوره ١٣ شماره ١ صص ٩٥-١٠۶

۱ - دانشجوی دکترای مهندسی مکانيک، دانشکده مهندسی مکانيک، دانشگاه علم وصنعت ايران، تهران ا ا ا ا ا ۲- استاد مهندسی مکانیک، دانشکده مهندسی مکانیک، دانشگاه صنعتی اصفهان، اصفهان ا ا ا ۳- دانشيار مهندسي مكانيک، دانشکده مهندسي مکانيک، دانشگاه صنعتي خواجه نصيرالدين طوسي، تهران ا ا ا ا # اصفهان، صندوق پستي ٨٤١٥۶٨٣١١١ farzin@cc.iut.ac.ir ا ا ا ا ا ا ، ا

مجله علمى پژوهشى

چكيده– در اين مقاله با استفاده از انتشار موج لمب، نمودار پخشى (نمودارى كه مدهاى مختلف را نشان مىدهد) براى ورق آلومينيوم متصل به ا ا ورق كامپوزيت بدست آورده مىشود. به اين منظور ابتدا با استفاده از نرمافزار المان محدود آباكوس، انتشار موج لمب شبيهسازى مىشود و سپس ا با تبديل فوريه دو بعدى سيگنالهاى خروجى، نمودار پخشى بدست مىآيد. در ادامه براى بررسى صحت نمودار پخشى، نمونهاى متشكل از يک ا ا ا ورق آلومينيوم متصل به ورق كامپوزيت آزمايش مىشود. براى ايجاد مدهاى مختلف از پروب زاويه متغبر با فركانس مركزى ۲ مگاهرتز استفاده ا ميشود. با استفاده از فاصله سيگنالهاى ورودى و خروجى و همچنين فاصله پروبها، سرعت گروه اندازهگيرى ميشود. مقايسه مدهاى متناظر . ا ا بدست آمده از نتايج المان محدود و آزمايش، نشان مىدهد كه سرعت گروه بدست آمده براى هر دو يكسان است. بنابراين سيگنال حاصل از ا ا . ا آزمايش، مربوط به مد متناظري است كه از شبيهسازي بدست آمده است. نتايج شبيهسازي براي سه مد اول موج لمب انجام شده است كه به كمك ا ا ا ا ا<br>ا ا ا ا<br>ا ا<br>ا ا ا ا ا ا ا . ا ا ا . ا ا ا ا ا . ا ا . ا ا . آزمایش دو مد اول صحتسنجی شدهاند. ا<br>ا ا ا ا ا . ا ا ا ا

> كليدواژگان: موج فراصوتي لمب، نمودار پخشي، تبديل فوريه دوبعدي، مدل المان محدود، كامپوزيت ا ا ا : ا

# Calculating the Lamb wave modes in an aluminum sheet bonded to a composite layer with FEM and experiment

P. Daryabor<sup>1</sup>, M. Farzin<sup>2\*</sup>, F. Honarvar<sup>3</sup>

1- PhD. student, Mech. Eng., Iran Univ. of Science and Tech., Tehran, Iran

2- Prof., Mech. Eng., Isfahan Univ. of Tech., Isfahan, Iran

3- Assoc. Prof., Faculty of Mech. Eng., K. N. Toosi Univ. of Tech., Tehran, Iran

Abstract- This research develops a Lamb wave technique to determine the dispersion curves of a two layered bonded component: an aluminum sheet attached to a composite layer by means of a cohesive. A commercial finite element code (Abaqus Explicit) is used to determine the dispersion curves of the Aluminum-cohesive-composite multilayer component. The finite element model includes three plain strain layers that the middle one is cohesive. Then a lamb wave is propagated in the model and some output signals are received. The dispersion curves are obtained by using 2D Fourier transformation of finite element model output signals. In addition, to produce various modes, experiments are carried out on a composite-aluminum assembly using two 2 MHz variable angle transducers. Comparison of modes obtained from finite element method and experiments shows that group velocities are almost identical. Hence, good agreement between finite element method results and experimental results indicates that finite element is reasonably accurate for determination of dispersion curves.

Keywords: Ultrasonic Lamb Wave, Dispersion Curve, 2D-FFT, Finite Element Model, Composite.

.

<sup>\*</sup> P. O. B. 8415683111 Isfahan, Iran. farzin@cc.iut.ac.ir

### مه مقد - 1

عیبیایی اتصالات از کاربردهای اصلی آزمون فراصوتی با با ى<br>پرو<br>تخيل --<br>ک<br>سویر<br>سوه .<br>.<br>.<br>. –<br>کہ "<br>نا ن د ند په سر<br>موسم<br>موس ر<br>:<br>: د آ سمی<br>ز مو<br>که که<br>بی از ا<br>.<br>. ي<br>يا<br>شا ۔<br>ابر<br>نا د ير په بر<br>اہر اہ ر د ⊹ كا ر ار ار ا<br>العام العام العام العام العام العام العام العام العام العام العام العام العام العام العام العام العام العام ا<br>العام العام العام العام العام العام العام العام العام العام العام العام العام العام العام العام العام العام ا ے ماہ<br>تک تک -<br>لا يابا<br>باء ست<br>موج<br>ارزيا<br>ال با ا<br>ا<br>ا بي<br>ه ا<br>براء<br>بو ات يا<br>ایا<br>د ن عيب<br>استفا<br>زاويه<br>خواص . بن بن ب<br>بن ب ر<br>ايا<br>م پر<br>پاکستان<br>خصائی مزيد<br>ستغييبر<br>كم كم<br>س تشر .<br>به<br>قاء م<br>می<br>جکته<br>صال جاش سٹری کے مطابق کا ا ر<br>زايہ<br>م از ر<br>، اد<br>ی ا<br>ا<br>اد ر<br>ا ا<br>ا ا د<br>د سته<br>د سته دیابی<br>این ا<br>ر بسا<br>سال :<br>|<br>|<br>| ت ع<br>سالات<br>سير<br>س ا ا<br>ا<br>ا ہ<br>و دہ<br>عث<br>خوالے ج<br>بر بر بر<br>بر بر ر<br>ارز<br>مال ر د د د ا<br>نالا<br>با ه<br>تا ى<br>د با<br>. اويه|<br>روش<br>خواص<br>ايج، ز<br>.<br>. . ين<br>در ين<br>اين ا<br>ا<br>-يت<br>يري<br>نفخ<br>شخ سر<br>غيشي<br>نح ۔۔<br>ین<br>تابا<br>ج ا ما د آ بنی<br>بکت<br>في ال<br>نخه يس<br>كو<br>تار<br>تات<br>ساسا ا<br>ا<br>ا<br>-بر<br>کو:<br>ب م .<br>.<br>. ا<br>السابق<br>السابق ر<br>ار<br>ا بی<br>، ا،<br>، .<br>. . يان المناسبة عيب<br>نت ايا<br>مدر<br>اتصا ـــ<br>نصا/<br>تغي<br>عاب د اتا ہے کہ ا ر<br>ساد ــ<br>رزياه<br>عه<br>مه سر<br>ں ا<sub>ہ</sub><br>یبر<br>تقدہ ، ي بر جان<br>... .<br>ا<br>-يا<br>أمام<br>ين ين مو مون ر ا<br>ا<br>ا ر خدر ر しんこん にんだん ی جا جا جا ل سا<br>مخاصم<br>مص سيس رين<br>ده و قابل شنا<br>مونهای غيره<br>سال قابل تشه<br>ستخراج منحن<sub>و</sub> ين<br>قابا<br>تخ<br>ينہ ر<br>أن شا<br>اب∙ وج<br>از<br>ت. شار<br>يارى<br>ج لم<br><sub>،</sub> اس ا<br>المساحة<br>المساحة<br>المساحة ين<br>- انا<br>بن مو<br>- سو .<br>.<br>; ر د<br>،<br>.<br>. . يب<br>ک<br>, د تغي<br>عصا<br>يابيا<br>مم ا<br>المعالم المعالم المعالم المعالم المعالم المعالم المعالم المعالم المعالم المعالم المعالم المعالم المعالم المعا<br>معالم المعالم المعالم المعالم المعالم المعالم المعالم المعالم المعالم المعالم المعالم المعالم المعالم المعالم بي<br>عنا<br>بيت .<br>با<br>ند ر د ب ر<br>ر<br>، ا<br>ا<br>ا ں<br>ود<br>يۃ يۃ ا<br>ا<br>ا بر ان<br>بران ان ں<br>واص<br>ست<br>ست ر<br>ايم<br>خا ر خدم خدم ا يي<br>ب<br>ي ل<br>ي سہ<br>خیا<br>ساہ ---<br>يرم<br>تشنع<br>سنا بل<br>بل<br>نات –<br>نمایا<br>خانج وار المحمد ه گار آه سد<br>آزم<br>ستا<br>ند. ي از از<br>مه سر<br>مام<br>مام ر<br>ز`ر<br>, سسیا<br>سسیا<br>شان ا<br>ال<br>ما ر ر<br>نا با یا<br>با یا ے<br>حالا<br>عیہ<br>موج -<br>ند<br>, ل د<br>مار<br>بار —<br>ود،<br>بير<br>انتش .<br>الباسط<br>الباسط ص<br>هد<br>نبی<br>نلف ا است ا 7<br>خو<br>پخت<br>مخ خواهد بود، در حالی که در بسياری از آزمونهای غيرمخرب<br>رايج، تغيير در خواص اتصال يا عدم اتصال قابل تشخيص<br>نيست. مقدمه عيب2ابی با موج لمب، استخراج منحنیهای<br>پخشی<sup>۱</sup> برای نمونه مورد بازرسی است. اين منحنیها، مدهای<br>مختلف انتشار مو .<br>ب ک ک<br>د, ر<br>خیم<br>سیار<br>لے، ير<br>تشت<br>ما، ه<br>ما وا ب<br>ابا<br>ستا قا<br>اج<br>اقبا ں ں<br>نہ ند ر<br>سال<br>شد<br>شد ر<br>ن سان<br>, تا<br>آر<br>ب ر<br>نام د ا<br>المعالمية<br>المعالمية ب<br>مد مم<br>أ∝ ر<br>ار<br>ار .<br>با يا<br>شان<br>سي ر<br>زن م<br>با با<br>ما ل<br>كه ي<br>ف يب ى<br>وام<br>بر مد<br>بر ل خا<br>عيه<br>در ر<br>آر د د<br>ار م ر<br>:<br>: يہ<br>دا<br>سا بر<br>نيا<br>سانا ة،<br>نت.<br>نالف<br>، ، الا المعاملة المعاملة المعاملة المعاملة المعاملة المعاملة المعاملة المعاملة المعاملة المعاملة المعا<br>معاملة المعاملة المعاملة المعاملة المعاملة المعاملة المعاملة المعاملة المعاملة المعاملة المعاملة المعاملة المع<br>معاملة الم ر<br>راير<br>مخي<br>داء تشخيص تغيير ں<br>ما<br>منا :<br>5<br>م = ح =<br>سند سند سا ل جان<br>مناسبت<br>حامد —<br>است<br>نک<br>نک ا<br>ا<br>ا ما مدام المعاملة المساحة المساحة المساحة المساحة المساحة المساحة المساحة المساحة المساحة المساحة ال ۔۔<br>مب<br>گن<br>گن ∵<br>ياهان<br>ما ں<br>موسمہ<br>مت —<br>بازر<br>حت<br>حت س<br>یابے<br>ایر<br>لکہ ا<br>الماضي<br>ا حر<br>نه شب<br>بان ر<br>\_<br>\_ ص - م<br>آر ر :<br>.<br>.<br>. يبي<br>سه<br>الت<br>بالت ا<br>ا<br>-<br>-ر بن پ<br>جات چا . ى ئ<br>ي ئن ئى ۔<br>مار<br>ام ميست استخداد اليجيجي به التي استجاه استخران المعنى المعنى المعنى المعنى المعنى المعنى المعنى المعنى المعنى الم<br>پخشى ٰ براى نمونه مورد بازرسى است. اين منحنىها، مد<br>مختلف انتشار موج لمب را نشان مىدهند. تحقيقات بسير<br>جوان المع ت<br>عنا<br>ت سا ا<br>المعالمة<br>-.<br>.<br>د .<br>مار<br>مار سب<br>ست.<br>احمان<br>لمبر ن ن<br>کار ه<br>ماه بر<br>ساستان<br>حم - با با<br>با ما را بی<br>برد<br>خاه<br>خاه يا<br>مراسم<br>يا عيب<br>حونه ,<br>عيب أن<br>مجه .<br>مار<br>. آباد ---<br>براء<br>انتش<br>ارد،  $\overline{1}$ . ي ي<br>ين بر ا<br>امرا<br>اما ۔۔۔<br>سیا<br>اہ .<br>بر<br>بر - ت ت<br>های ه ين<br>ند.<br>يك<br>ده ا<br>المعالم المعالم المعالم المعالم المعالم المعالم المعالم المعالم المعالم المعالم المعالم المعالم المعالم المعا<br>المعالم المعالم المعالم المعالم المعالم المعالم المعالم المعالم المعالم المعالم المعالم المعالم المعالم المعا ست<br>می۵<br>تار<br>شه .<br>ا<br>با سي<br>شار<br>هم ه<br>ان ه ر<br>-<br>-ر نا بار بار آب د د د ر رکان<br>قاقا بر<br>ایا<br>خان نا ح<br>ن ن<br>ته سر<br>مو<br>نبی<br>انت ى<br>ئىر نا<br>لىن نا ا<br>المساو<br>المساو بر نتا<br>بر ارد . ي در جار<br>ي, ر<br>ر<br>, بسيا<br>ولی<br>ولی ت<br>غيا<br>,اء تحقيقا مختلف سسط<br>ام ط<br>شده<br>ه از -<br>د (<br>د د سی<br>گن<br>مشو<br>متف ن مر<br>مراہ<br>الم ستان<br>ضنی<br>ناب ا<br>المساحة<br>المساحة ر رحم جمع سب<br>این<br>غیقا<br>غیره ت ن<br>جا<br>ن ت سر<br>برد<br>مون ر<br>آ<br>آ ست<br>ست<br>ی از<br>سنه ا<br>اسا<br>ا ر ر<br>, ر نز<br>ت ى<br>هم<br>لي ر<br>مار م غ<br>.<br>گرف<br>گرف ا<br>المسار<br>2 جا<br>د ع ت<br>شاہ<br>شور ،<br>ما<br>ما .<br>ن و<br>نشاد<br>ار بم ر<br>-<br>-يما<br>صا<br>سا مى<br>جسم ھ<br>مىن جاه<br>تالعات ين<br>بک<br>يوه<br>م ا<br>أم<br>م ں از<br>نه<br>ند د د ج ر ⊶<br>ن⊲ ر<br>يزايد .<br>أ∫ آ له تر<br>ارد،<br>مینه<br>اتصا .<br>به م<br>بر ز لته<br>نور<br>مع ا<br>:<br>: بر<br>وح<br>لا . .

تركيبي ريت بسيم استش ويت بسيم كنيس<br>نه نتيجه خاصي حاصل نشده است. در ادامه،<br>از اين تحقيقات بيان ميشود.<br>نه آزمون غيرمخرب با استفاده از امواج فراصوتي در<br>صالدهنده، مطالعات بسياري صورت گرفته است.<br>مالدهنده، مطالعات بسياري صورت گ عير<br>در<br>فته يات<br>ده<br>يخاه حاث مثبت مثبت المستوفات المستوفات المستوفات المستوفات المستوفات المستوفات المستوفات المستوفات المستوفات المستو يات<br>خاه<br>نيقا،<br>نما ما ز د د .<br>العام<br>العام -<br>دار<br>، ا<br>، ا -ى<br>بود<br>لتج<br>تفاد -<br>وج<br>اسا .<br>.<br>. د<sub>ر</sub><br>ا<br>که ا<br>المساحة المساحة المساحة المساحة المساحة المساحة المساحة المساحة المساحة المساحة المساحة المساحة المساحة المساحة<br>المساحة المساحة المساحة المساحة المساحة المساحة المساحة المساحة المساحة المساحة المساحة المساحة المساحة الم ی<br>د با ا<br>ا<br>المال<br>المال ر<br>با ت اد<br>ف<br>، واج<br>ت<br>طالع ا<br>ا<br>با ز<br>د د د.<br>اده ا<br>خما<br>جملا ں<br>میش<br>بسیا<br>| | | | ن<br>حا<br>[ ] ی<br>ات با<br>صخر<br>لایه يقا<br>ير<br>,, ت<br>اين تح<br>نهان المن<br>ن موج<br>ن موج ا<br>ما دا ما دا ما دا ما دا ما دا ما دا ما دا ما دا ما دا ما دا ما دا ما دا ما دا ما دا ما دا ما دا ما دا ما دا ما<br>ما دا ما دا ما دا ما دا ما دا ما دا ما دا ما دا ما دا ما دا ما دا ما دا ما دا ما دا ما دا ما دا ما دا ما دا د<br>ند<br>گ ر<br>- تا : " :<br>ا<br>نا دا<br>ز<br>با خت شاه<br>ماه<br>ما ر<br>اريخ<br>ستة<br>سو ر<br>لا<br>خا د -<br>اتا<br>اتا سر<br>لمنا<br>از<br>س حا<br>سا<br>ستا<br>سار ن<br>،<br>… ا ا سا بيا<br>باب<br>بما –<br>تخاط<br>راء يتچه بي اربين - - - يت<br>در زمينه آزمون غيره<br>معاى اتصال<هنده، م<br>تفاده از مقاومت طول<sub>ة</sub><br>يب بازگشت موج در ين<br>زمو<br>مه<br>م ا<br>ا<br>|<br>|-ز ليات به ا<br>ا<br>ما<br>ما ي يا<br>زگر آتا<br>خا .<br>اه<br>ما ر<br>بر ب ۔<br>اسا<br>تہ ر ر م ت<br>د کا<br>م ى<br>اسا<br>ما ر<br>سته<br>ما بو<br>من ة<br>بالتقام المناطق<br>التقام المناطق<br>التقام المناطق ر<br>گرا<br>مذ ت في<br>الع<br>. ا<br>ا<br>ا ر ز<br>مط<br>تا ی<br>.<br>.<br>. ر کا کا کا ا<br>ا<br>ا ه ى<br>-<br>- تا سيار:<br>ـتاى<br>| از ۰<br>بابى ا ا<br>.<br>. بابا بالمسابقة بالمسابقة بالمسابقة بالمسابقة بالمسابقة والمسابقة بالمسابقة بالمسابقة بالمسابقة بالمسابقة بالمس -<br>مار<br>با ع ر<br>مطال<br>لايه<br>س<sup>ف</sup>د ير<br>سمي<br>غير<br>سلست ن<br>ند<br>دان ر<br>من<br>مو<br>مو ر<br>و و د آ ً<br>از م<br>إرگشا<br>إن ر<br>رو با ر<br>ار<br>د د<br>دا دا . ست<br>۱] و<br>ست<br>۱ ده .<br>ا<br>ا –<br>ها<br>ثبده<br>ته سر<br>این<br>ن ما ت<br>تال<br>اما ر<br>سان<br>سا -<br>خام<br>کام<br>موا ي خان مان به است مان به است مان به است مان به است مان به است مان به است مان به است مان به است مان به است مان م<br>مان به است مان به است مان به است مان به است مان به است مان به است مان به است مان به است مان به است مان به است ノー・・・・・・ بسيا<br>ستاي<br>با از<br>بر از –<br>ا | ل<br>. --<br>لعا<br>..<br>.. مطا ا<br>ا<br>|<br>| ان ح ست<br>موج<br>ها<br>ها ده ده ده است.<br>در کار ده ده است. ں<br>ناو<br>الا ــــ<br>منا<br>تصلير<br>اتم :<br>;<br>;<br>; ي ما<br>بايد<br>ا ۔<br>نماد<br>یا ية<br>سنة<br>ستا ۔<br>اسا<br>ماس و حد م<br>مار مار  $[\lambda]$ ة<br>1 مار<br>1 با ل<br>ند<br>: ق ية<br>كاني<br>وا -<br>لعا<br>-۔۔۔<br>مط<br>ول تہ<br>مح ست<br>تمله<br>معمو<br>ما م ي از آن<br>ي ک ستا<br>سایہ<br>وج ا<br>المساحة<br>-ノ】 ~ ; ~ 〕 ر عام حاصر ال د ماد ماد<br>د بر ى<br>برا لا<br>د. حر<br>گ عام<br>ش --<br>موج<br>ہ ہ<br>ت フィーシュ ۔۔۔<br>ست<br>مو<br>جا ر جر آخر ا<br>ا<br>ا -<br>ماد ج ابا ہے ۔ ست<br>ضريب<br>ستفا<br>عيب، .<br>.<br>.<br>. ت.<br>لاه<br>۱۳ ( سام<br>مام ا<br>ب<br>. بر م<br>بوش ام ى<br>شار<br>تياب ائه<br>ين<br>> لما ت ا<sub>ر</sub><br>لتر<br>مطوا جمله گشت ر از ب ا<br>ا [ ] ب<br>24 جز<br>1. ها<br>مان<br>ما .<br>ى<br>. باير<br>. . س<br>اشا<br>س ر د د عا<br>د ش ت′انً<br>مہامہ ر<br>وا<br>. . ر خاندا<br>ان .<br>با<br>. يبة<br>نفاد<br>دلح<br>دلا ر<br>توس<br>عیہ<br>معا . های<br>ا دو<br>دارد<br>[۳] ا<br>ا<br>ا شام<br>هم رو<br>رق<br>ورو ن<br>مه<br>بکه <u>با</u><br>. ر ار ا<br>د رل<br>ط<br>ط<br>ط لم<br>لا ما<br>لسا مع<br>، د<sub>،</sub><br>ر تو ا<br>ا<br>ا بي<br>أبا<br>ن ياتي تاتيات<br>يا ء<br>٢ نية<br>عاوا<br>ي اولا ت<br>ساير<br>برا  $\frac{1}{2}$ بر<br>بن بن<br>ب نگ و ا くろいご。 ين رارا<br>أزا موج هدايتشده<sup>٢</sup><br>اتصالات است. اين<br>د منتشر مىشود، به<br>انتشار موج لمب براى<br>است. ر<br>د ا ر د کار کا ـتفاد<br>ببيا<br>طح<br>ئه ش ر<br>اسا<br>ا.ا ن<br>ه<br>نا ایر<br>ن، برا<br>ت ا ت<br>ست.<br>دلاء<br>دلاء .<br>ا<br>ا ا<br>می<br>مع ى<br>در<br>.ا, ر<br>سالا<br>نخر ت ر<br>انا<br>اما ا<br>ان<br>ا ه<br>آن آ بابر<br>در<br>الم ميب<br>سطح<br>رائه ر<br>بر ا<br>ا<br>ا ي دو.<br>17 آي ا<br>نار<br>.. ں<br>م ہ<br>سو ر<br>وا رة<br>رقاة ين<br>لمب<br>ق ر<br>تراو<br>و ں<br>ط<br>د, در<br>در<br>توسا<br>مب ر<br>بر<br>ج ا<br>ا<br>ا يز<br>نوج<br>ا<sub>د د</sub> و 1<br>با ن د د ۲<br>.<br>. با<br>بار د ى<br>نا<br>ئا ر ر وا بالمباد ں<br>لہ<br>یور سر<br>طب<br>ول ر<br>.<br>. ۔<br>شبات -<br>ممر<br>، , , ن يہ<br>ما بر<br>لور<br>مار ين<br>به<br>شا ا<br>ا<br>ا . ست<br>مشو<br>مادلا<br>سار ا<br>-<br>-اح تر آج آخر -<br>لاس المراس<br>ولاس ال تصا .<br>.<br>^ بي<br>آزا<br>ع يات آيات المساحة الشرك الشرك الشرك الشرك الشرك الشرك الشرك الشرك الشرك الشرك الشرك الشرك الشرك الشرك الشرك الش<br>والشرك الشرك الشرك الشرك الشرك الشرك الشرك الشرك الشرك الشرك الشرك الشرك الشرك الشرك الشرك الشرك الشرك الشرك ا عيب<br>سطح<br>ارائه<br>به ط . [ ] .

ا ]<br>به<br>به ر<br>بہ<br>، ا ا<br>.<br>. ا<br>ف<br>س و<br>اه<br>, , ب<br>يكتو<br>پاس<sub>ت</sub> ي ل<br>را<br>-ر<br>مص<br>, , ں<br>تو<br>نت ز<br>ن بار<br>ش رو<br>ش د ر<br>..<br>.. ر<br>اوا<br>ہ ، ا .<br>ان<br>،<br>، ؛<br>.<br>.<br>. د<br>ن<br>ملا ر<br>مب<br>موا ى<br>ج ل<br>شي<br>س ے ر<br>معادلات انتشار مو<br>ارائه شده است.<br>به طور عمده دو ر<br>به طور عمده دو ر انا<br>د ا<br>د م ا<br>ا<br>إ ز در د ت ما<br>آ<br>آ .<br>.<br>ک<br>ک بو<br>نقبة<br>اما ر<br>داه<br>ا ر<br>بر کل<br>، ي<br>رق آ<br>ياسخ<br>روش ر<br>و ل در<br>ل اول<br>ده ا ر<br>شر<br>نقا ر<br>ر<br>… .<br>با<br>اما ين<br>مو<br>روش<br>.. يا ر<br>|<br>-ا<br>ا<br>ا ت<br>نتنا<br>اسا ا<br>اندا بر<br>برابر<br>بری ب<br>مادلاء<br>سەبع ج<br>مر<br>ما ر<br>ر راج<br>ق ر<br>مار<br>ما است<br>استخ<br>استیا ا<br>.<br>. س<br>ای<br>تا ۔<br>بو بر<br>له ک د<br>دا<br>ما ارائا<br>به ،<br>مس ستخ<br>ستخ<br>ستیس<br><sub>ک</sub>ا .<br>.<br>. ه مار مار سد<br>رای<br>ط تا<br>ط ہ ۔<br>ور<br>سیاسی ا<br>ا<br>ا ر<br>بر<br>بہ :<br>;<br>;<br>; .<br>به به<br>يرق<br>س ر<br>ز و باق<br>و و بر<br>دقیہ<br>کا ول<br>ماتہ خ<br>كان<br>كان ں<br>اسا<br>مث ر را با<br>ر ر ا ر<br>نام<br>م ر از ار<br>۶ آن او<br>بخ<br>پخ ب<br>روش<br>منگر<br>نے [د جات بات ب ر<br>مشر<br>نو م ر ار<br>ر ار ننده<br>، و<br>رابط<br>نکل ن<br>.<br>. ئه<br>ند:<br>ها ا<br>بعا<br>شاشا ا<br>بر<br>د ش<br>ما<br>تائه<br>شع ت ر<br>ق بتا<br>اب .<br>:<br>: برای استخراج معادلات انتشار موج لمب در ورق کامپوزیت<br>به طور عمده دو روش ارائه شده است. روش اول پاسخ دقیق با<br>تئوری الاستیسیته سهبعدی و روش دیگر، حل تقریبی به ا<br>ا<br>ا ي ما تنا ما تنا ا<br>السلطاني<br>السلطاني بر بر بر<br>وز اے ا باط طان به ــيى<br>بى<br>ورا<br>بريسا ۔<br>د او<br>ما سے<br>تقہ<br>بخش<br>بخش ب⊺<br>رو<br>رو ں -<br>از شا<br>طا د<br>بخام ب ا<br>استان المسلمان<br>ا س<br>یگر<br>ج ا نہ نہ د ر<br>ماد<br>+ . ست<br>روش<br>منا<br>ستا .<br>ا<br>ا ء مصدا سد<br>ن و<br>اسا<br>برابو ــد ــد ــد<br>نه ــد ــد ــد ا<br>العامل<br>العامل ر<br>بان<br>سان ا<br>ا<br>ا س<br>رائه<br>تبر<br>تبر حان<br>جا ج ر<br>نان<br>م ا و<br>والمعالم المعالم المعالم المعالم المعالم المعالم المعالم المعالم المعالم المعالم المعالم المعالم المعالم المعا<br>معالم المعالم المعالم المعالم المعالم المعالم المعالم المعالم المعالم المعالم المعالم المعالم المعالم المعال ا سام ہو ا -<br>عام اللہ<br>غا عمد<br>الاسا<br>عمال<br>م انن ر ر سر<br>ری مط<br>جع پ به<br>وبه<br>مو .<br>ى ق<br>با ي يبي<br>اول<br>ماتر<sub>:</sub><br>يب ر<br>بن برا;<br>منہ ل<br>ز رہ<br>علم<br>حالی ه يا<br>، ا .. ر<br>فاده<br>کی ر د يد جد ت<br>با ا<br>منو<br>مت ر<br>اد ر<br>م 4<br>. ر<br>او<br>او ت<br>له<br>بنا .<br>ستا<br>صد ها<br>. شد بو<br>نه<br>يسر<br>دند وسيله تئوري ورق و پوسته است. با استفاده از روش اول كه ۔<br>لال<br>مط ا<br>ا<br>ا<br>-<br>-له له<br>بر زم<br>ا بر يد بد ر<br>وسا<br>کام<br>حد -<br>لق<br>بن با<br>بن ل ابر ابر است المستعمل السائط<br>خالجا به المستعمل المستعمل المستعمل والمائية المسابقة المسابقة المسابقة المسابقة المسابقة المسابقة المسابقة المسابقة المسابقة المسابقة ا .<br>د<br>ا س بر<br>شاش بر<br>سطام وو يو موند را<br>رو<br>ما ز در آن با ة<br>المرة المرة المرة المرة المرة المرة المرة المرة المرة المرة المرة المرة المرة المرة المرة المرة المرة المرة ا<br>المرة المرة المرة المرة المرة المرة المرة المرة المرة المرة المرة المرة المرة المرة المرة المرة المرة المرة ا ۔<br>والہ م د<br>د<br>-ست<br>حنى<br>فراج<br>م فلز ا<br>ا<br>ا<br>|<br>| بانو مائو . ست<br>ابطه<br>کل و<br>سایی ا<br>ا<br>ا سته<br>شد،<br>، را<br>، با پر<br>سر<br>سر ر<br>زنار<br>خا ق |<br>|<br>|-<br>| ما ر [<br>مر والتجارية المجازية المحارثة المجازية المحارثة المجازية المجازية المجازية المجازية المجازية المجازية ا ى<br>|<br>|-<br>|-ر<br>نا سر<br>مال<br>يا تي سيب<br>وسط<br>رجع<br>ستفاد حات تہ<br>اد ق ر<br>|-<br>|-و ي ا<br>الماضي<br>السياسي بر سن ب ی \*<br>وپوف [۶،۵] رو<br>متخراج رابطه ۽<br>لايه فلز-فلز توم<br>لايه فلز-فلز توم بطه ا<br>ا<br>-ر ر<br>ر س ا,<br>|<br>|-شد شا<br>ريا<br>عش ا<br>نا<br>ئا ر<br>بات<br>بات  $\frac{1}{1}$ [ ] .<br>ال<br>منا ل<br>انا<br>⊸ تے<br>به و<br>از مپوز<br>جع<br>ـتفاد ر<br>تو مر<br>اس يس<br>ب با<br>1. L<br>1. L ر<br>ترجم المجمع المجموع المجموع المجموع<br>Dis ى<br>اسا<br>4: ں<br>شخشہ<br>Isid ر<br>ياني<br>لا ر<br>– او<br>– n [۵،۵] ب<br>عد<br>u: ا<br>ئە<br>r ر<br>-- في<br>V ف پر<br>پخت<br>د ای نو د د یشی مسکن می با درا برای<br>۳ و انتقال ماتریس را برای<br>لایهها ارائه کردند. شناسایا<br>۵ از منحنی پخشی برای چ را<br>بر شا . يسر<br>دند<br>-ت<br>جات<br>پ ا<br>استان الماضي<br>السياسي ا<br>ا<br>|<br>| .<br>و<br>ماز<br>ماز ر<br>پار پر<br>جع<br>تفاه مر<br>چا جع.<br>ندا<br>تفاد بر<br>چنا<br>اسا ي با با<br>.3 .1 .2 .3 . ا<br>المسلمات<br>المسلمات بر بر بر<br>DGG ست ترج ربعت پخشي<br>و ايجاد مدهای مناس<br>لايه فلز-فلز توسط رو<br>persion Curves<br>ided Wave<br>bbal Matrix Method (G بطه ا<br>استقام 11<br>اللہ 11 ر<br>مشار<br>س ت<br>المز<br>st: ا<br>فا<br>ا .<br>استعمال<br>المراجع ی<br>ای<sub>ج</sub><br>IN  $\frac{1}{2}$ بر<br>اسا<br>(I ا<br>السابق<br>السابق<br>السابق<br>السابق<br> ر<br>شان ا يس<br>نند.<br>— تر ا<br>ما<br>ما ں<br>ائد<br>نہ ---<br>| ار<br>منح ا<br>استان<br>ا و<br>از بابات 1<br>123 سب<br>وخلہ<br>Disp<br>Gluid المدار<br>السابر<br>ders<br>ded ى<br>يەس<br>Ma<br>Ma --<br>تو<br>IC (av ---<br>فلز<br>ur<sup>:</sup><br>x l ز ز يبة<br>ما فلا<br>s<br>tho ا<br>ا<br>ا و<br>|<br>|} يى<br>-<br>MI  $\frac{1}{2}$ <br>M) سد<br>برای<br>ا . --<br>ند<br>--د بر<br>پنج ۔<br>ئی المالي المالي المالي المالي المالي المالي المالي المالي المالي المالي المالي المالي المالي المالي ا<br>المالي المالي المالي المالي المالي المالي المالي المالي المالي المالي المالي المالي المالي المالي المالي المال<br>المالي الم ر $\sim$ ال<br>العام العام العام العام العام العام العام العام العام العام العام العام العام العام العام العام العام العام ا<br>العام العام العام العام العام العام العام العام العام العام العام العام العام العام العام العام العام العام ها يه  $\sim$ پ<br>استف<br>مم استفاده از منحنی یخشی برای چند لایه فلز خلز توسط روخلین  $)$ المسلم المسلم المسلم المسلم المسلم المسلم المسلم المسلم المسلم المسلم المسلم المسلم المسلم المسلم المسلم المسل<br>المسلم المسلم المسلم المسلم المسلم المسلم المسلم المسلم المسلم المسلم المسلم المسلم المسلم المسلم المسلم المسل بر پخشي منحني ز

حيب<br>متلف<br>تفاده<br>عشي يي<br>ي م<br>يگي<br>يا ۔۔۔<br>با<br>اہ سد<br>مدھ<br>بی سو<br>بی ھ ى<br>بىر بىر<br>يىر .<br>.<br>. بر بر<br>فات سب<br>حوه<br>غير<br>خراج --<br>]. ز<br>ستا ۔۔۔<br>[م]<br>ی - سات<br>بابابابابا ---<br>نام اسا<br>نات<br>بات .<br>.<br>. ۔<br>اساس - و<br>ارائه<br>نو بہ<br>محا . [Y] ليا<br>)<br>) ---<br>- رو<br>برما<br>برر، ۔<br>سانہ .<br>از<br>اا ر<br>کأن ∻ ..<br>ا<br>ا مختلف خلين ي،<br>يا مہ<br>مطا<br>عاد ہ لہ<br>نوس<br>انج و:<br>.<br>. . .<br>ز م<sub>ا</sub><br>بکا<sub>ن</sub> ا<br>ا ن<br>انتخابات<br>انتخابات ر<br>غيہ<br>نحرا . [ ]  $\begin{array}{c} \begin{array}{c} \begin{array}{c} \end{array}\\ \end{array} \end{array}$ ت [<br>سيا<br>برا;<br>ست. ا<br>ا<br>ا ار<br>ا<br>ا ده<br>ای<br>ما, ثه<br>بال<br>ثاث .<br>.<br>. ر ر<br>م ر ة<br>فا<br>ا ر اسا<br>ما اسا ر ما مطالعه ز تو.<br>موج<br>لى با<br>سار ر<br>نیز<br>سا .  $[$ .  $[\cdot]$ 

ه و آه<br>, ( ۔<br>د ما ست<br>يوت<br>د مكا ا<br>الا<br>الا ، سط<br>سط<br>بجاد<br>، مح ت<br>عنا<br>ما بر<br>نہ<br>الہ ر<br>;<br>;ا ا سير<br>الان<br>غاد، ۔<br>تم<br>سا .<br>بے<br>بت ــــ<br>عيب<br>جا :<br>ما . .<br>.<br>. - د د ÷ د > سد<br>برای<br>شوا<br>شوا -<br>نه ده م ا<br>ا<br>د ر<br>رائی سا<br>سا ا<br>المساو<br>المساو ز<br>بار د ر ر<br>من م سط<br>جهای<br>ستفاد<br>رات تر<br>توج<br>سار ير<br>از<br>بسب ر ر سنة<br>يكا<br>كلا بر<br>پغ<br>مئو<br>مشک عاء<br>بجاد<br>که ر<br>اينو<br>ت ير<br>منه<br>اسا<br>سا اح<br>أه<br>م ۔<br>نوا<br>نے ستخ<br>جنيہ<br>ستنا ا<br>ا<br>ا بي<br>ما<br>+: .<br>ان يا<br>ان سا عيب<br>] - ا]<br>عليب<br>عيب المجموع ل ت<br>يبر<br>ستا ا<br>ا<br>د بر<br>سا<br>اسا ..<br>نده<br>بس<br>های د د ا ب<br>سي<br>دون رد<br>تفا<br>ت جاب بر جا<br>ان اب ر<br>عا<br>ئاسا ر<br>تا ا<br>ا<br>د :<br>مار<br>مار ن<br>اسا<br>سا ست<br>حاسب<br>شوار<br>د. ش .<br>.<br>. ه<br>ه⇒ سد<br>از<br>ا ندا سي<br>لمان<br>روش<br>لم رو ر<br>شفاء<br>سا بر نسته<br>قال ى<br>ايار<br>ش -<br>سع<br>وي ستخري ستخري ستخري<br>چنين امكان ايجاد خطا در<br>استفاده از المان محدود يكي<br>منحنيها است كه مشكلات<br>انتشار امواج به روش المان<br>است [۱۱]. در زمينه كاربرد ى<br>مد<br>منا ۔<br>ماد<br>`ما جا است المعاملة الصحيح المستضرع المستضرع المستضرع المستضرع المستضرع المستضرع المستضرع المستضرع السا<br>أحداث المستضرع المستضرع المستضرع المستضرع المستضرع المستضرع المستضرع المستضرع المستضرع المستضرع المستضرع المست ان<br>المساح ا<br>المساحة المساحة المساحة المساحة المساحة المساحة المساحة المساحة المساحة المساحة المساحة المساحة المساحة المساح<br>المساحة المساحة المساحة المساحة المساحة المساحة المساحة المساحة المساحة المساحة المساحة المساحة المساحة المس ى<br>يز<br>ئىد .<br>ا<br>با بر ت<br>ما اما –<br>نما<br>ا, ⊹ سبة<br>وار<br>نبة<br>نبة --<br>دشہ<br>محار<br>ابن ر<br>باد به ا ه دی.<br>اب د نا<br>مداد ----<br>\_ زما<br>از ر<br>،د بہ .<br>.<br>. ر ر ر ر د<br>ارا<br>ت .ود <u>.</u><br>شكا<br>م كا,<br>صو ×<br>د د ..<br>خ م<br>إجاب<br>إلعا ا<br>ا<br>ا ن سالہ<br>ن سالہ<br>ما از<br>ما اه<br>موار<br>من ا<br>ا<br>نا ه<br>ت. استفاه<br>ن منحن<sub>و</sub><br>ده است<br>ندلایهها . سل اه<br>راج<br>رائه<br>اس ه<br>المعالم المعالم المعالم المعالم المعالم المعالم المعالم المعالم المعالم المعالم المعالم المعالم المعالم المعا<br>المعالم المعالم المعالم المعالم المعالم المعالم المعالم المعالم المعالم المعالم المعالم المعالم المعالم المعا ر حات ت ا<br>.<br>. ر<br>رما<br>شان<br>عد بار<br>در ر<br>نا<br>د بز بز بز بر<br>مد ما ں نہ<br>نونہ<br>ندان ت<br>بيار<br>حا ر<br>أراد<br>ما ر<br>با<br>با .<br>محاد<br>روش<br>الما. يسي<br>للات<br>ورت<br>يمله - د سا<br>مار د سا و مشار مان<br>و ال معد<br>كه م<br>مينه<br>ف ان ن<br>نما<br>نتا ---<br>ما ست<br>مع<br>مخ ا<br>استان<br>ا ر و<br>ار ز ا<br>ا<br>-ه ها المالك المعاملة المسار<br>ماليا -<br>د<br>عم ست<br>نحن<sub>و</sub><br>ست<br>ت، ء ا<br>المائة<br>المائة . ست<br>این<br>شده<br>جند .<br>.<br>. محتمل<br>ستخراج<br>شبیهه<br>نیبیابی<br>در این ر<br>.<br>. بسيا<br>های<br>ز اير<br>۱۲] ير<br>وشر<br>ن ود أبر المراسم<br>تعليم المراسم سب<br>ر از<br>ن ه<br>ته ا م<br>ديگر<br>روش<br>گر فا ان<br>ت رد<br>د, رع \_ن<br>. شبيهسازى انتشار امواج به روش الما<br>نيز ارائه شده است [۱۱]. در زمينه كاربه<br>يب\_يابى چندلايهها نيز مطالعاتى صور<br>در اين مطالعات، عوامل مختلف از جم<br>ماني جل بررسي شده است [۱۳-۱۵]. رو<br>زم<sub>:</sub><br>ماته<br>۱۳ ج با<br>|. در<br>مخ<br>ست ا<br>ا<br>ا اما<br>ا<br>ها<br>ها ين<br>زی<br>چند،<br>بر ز<br>.<br>-ی<br>مدئه<br>جا ا<br>ا<br>-<br>-ا<br>ا<br>ا يار<br>اير يار<br>;ه ند<br>ا<br>ما م ل را<br>ود يا<br>مو ر<br>ششاشی<br>تا ر سان سان<br>اس سان ر قادة با<br>زال ال ا<br>استان<br>ا ية<br>وش<br>حد<sub>ا</sub><br>داني ر<br>ما<br>انا ن کان کان --<br>اربر<br>|۔ د<br>شہ ا<br>السابق<br>-س<br>نه<br>، د و يد جا جا جا جا جا جا ر<br>مان م -<br>باالا<br>نہ | جا<br>أ- ما<br>جا ا:<br>-<br>-سر<br>مار<br>موالي ا<br>ا<br>: ر را د ----<br>است<br>ت،<br>ستخ .<br>ا<br>ا ى<br>بد،<br>در<br>در ز شد ∴ مشر سا سبية<br>بز اراء<br>بيابي<br>محد . د د د ر<br>ر<br>ل ا ا<br>ا<br>ا<br>ا -<br>در اب<br>از باز .<br>.<br>.<br>. ر ر در در عبن<br>يينا<br>محد<br>استا س<br>مدو<br>فته<br>منه ور مر محر محر ر<br>أناكا<br>أنا ن د د بر نر ند ر<br>شائعات<br>+ سم<br>كام<br>ا ا -<br>اتى<br>ماى <sub>:</sub><br>,اً آن<sub>ا</sub> ر ما سما ر المال ب عات نا .  $[1]$ بز<br>المال<br>ءان .<br>اما<br>ده `یەھ<br>ت،<br>جام ا<br>ا<br>, لما<br>رابر العا چنہ<br>طالہ<br>تی د<sub>ہ</sub> ى<br>ن<br>الع الا<br>السياسي<br>السياسي ر<br>بر بر<br>ط :<br>المعالمة<br>2 يز<br>يب<br>نيان<br>نين ين<br>ر -<br>وألما<br>رانا ا<br>ا<br>ا ر<br>1 ز ا ا<br>المساحة المساحة المساحة المساحة المساحة المساحة المساحة المساحة المساحة المساحة المساحة المساحة المساحة المساحة<br>المساحة المساحة المساحة المساحة المساحة المساحة المساحة المساحة المساحة المساحة المساحة المساحة المساحة الم <sub>پي</sub>س<br>حدود<br>مان و<br>ستفاد ا<br>د ا<br>سا ر د ک المان<br>أكرفت<br>زمينا<br>جاكو –<br>تار<br>ک ک ر<br>- ابر ابر –<br>ا| جـ<br>ا| يخ ى<br>ا – ا<br>أ آ --<br>تلفا<br>].<br>[ ـــ<br>مخ<br>|على<br>|علم سير<br>امل<br>ده اه<br>داند ا<br>مار مار<br>کار ية<br>ين ين<br>لما ۔<br>ار<br>ائ پ<br>طالع<br>بررہ<br>کا را بي<br>ن<br>عد<sub>ا</sub><br>حنا يا<br>صحاحت عيب<br>در<br>عان ه<br>من ه ファー・コンド -<br>دا<br>د کا -<br>ده<br>ما و<br>د د ۔۔ ۔۔<br>است<br>ستفا<br>ممند ن<br>نه<br>نو<br>انه ---<br>كرف<br>بما<br>برة .<br>ابا<br>ما مستعبر جستر<br>ت [۱۳-۱۵]. در<br>حنىهاى پخشى،<br>اخيراً آنها براى<br>[۱۶]. ز دي په .<br>;<br>; س<br>، اس<br>،مانہ<br>ح .<br>.<br>. حر<br>ندا<br>افرا :<br>،<br>. ے<br>سنا<br>نہ ٹه --<br>رس<br>شارا سا<br>د د بر<br>مام ين<br>حد<br>علي<br>تا ا<br>المعاملة<br>1 ر<br>اذ - سا<br>ن ن<br>ل نا .  $[\, \mathsf{l} \, \mathsf{l}' \,]$ زر<br>ابر<br>. با با<br>2 نم ست<br>مان<br>ستفاه<br>کاهم ا<br>الماء<br>-ــ<br>ازه<br>کوبـ<br>با سر<br>اند<br>ورا<br>ورز ノ・・にんしん -<br>د ا−<br>د ا .  $[10 - 17]$ .<br>شام -<br>ئي<br>ب ا<br>1<br>4<br>نا .<br>4 كمبر ست<br>منحنا<br>ن [۶<br>سکنا ا<br>العالم أهات المتحدث المتحدث المتحدث المتحدث المتحدث المتحدث المتحدث المتحدث المتحدث المتحدث المتحدث المتحدث ۔۔۔<br>حرا۔<br>واض<br>دمه سي<br>اسنا<br>رائه<br>ده ر<br>اشا<br>شا بر د بر ں ود<br>ما ما -<br>نال<br>|;<br>| ى<br>ما<br>نيا<br>اى ا<br>ن ن<br>با ر<br>شابا<br>سا ه المراسم المراسم المراسم المراسم المراسم المراسم المراسم المراسم المراسم المراسم المراسم المراسم ا ر<br>بزا<br>شا باز آز<br>با با با ر<br>فات ما ں<br>غا<br>نیم م ست<br>ست<br>الماء<br>ها: ا<br>ا<br>ا ه مع المعدات المعدات المساحة المساحة المساحة المساحة المساحة المساحة المساحة المساحة المساحة المساحة المساحة ا ز بز بز ب ا<br>ادا<br>< ۔<br>برا<br>نن .<br>و<br>9 . .  $[\lambda \xi]$ 

،<br>،<br>،<br>، ست براي ستخيء في پاستي<br>جام دادهاند. اخيراً آنها براي<br>ئه كردهاند [۱۶].<br>ده، واضح است كه استخراج<br>و لايه همگن و غيرهمگز<br>به منحني،هاي بخشي براي ى<br>، أ<br>شف -<br>ابرأ<br>يغ ن<br>ما<br>جا ا:<br>-<br>-<br>-ا<br>الماء الماء<br>الماء ر از ا - د ا -<br>د ا --<br>∠لتا<br>بہ ر حد حد ۔۔۔۔<br>مطال<br>ت ان<br>د, ا ن ن ن<br>بر لعا ---<br>انش<br>لما<br>اسا ا<br>المعاملة<br>5 ر<br>شائد<br>مشائد ا<br>ا<br>-<br>-ه<br>ماه<br>شيئا د مان م ست<br>ں و<br>تکاهیم<br>جام ا<br>اقسما<br>تا سيد<br>عاكوب<br>رق آ<br>منجن<sub>و</sub> ر جد ح ي اج اچ ا<br>ا<br>ا<br>ا بر<br>برا پر<br>با; برا ۷<br>سنه<br>سه ا<br>آبا<br>شا اً.<br>١].<br>نما تو تو<br>نما نا ا<br>ا<br>استمر المسار ن ا<br>نما<br>ند<sup>ء</sup> ا<br>العام اذ<br>ح<br>مث ه<br>د سا ا<br>ا<br>ما رد<br>اذ<br>نا ،<br>،<br>،<br>،<br>، .<br>ائه<br>ناله.<br>لانا ر<br>:<br>: ى<br>ام را<br>ىك ، نے<br>نج<br>لمایہ نحا<br>ت ا<br>مار<br>بار ، ں<br>این<br>بر<br>ست ا<br>ا<br>ا ر<br>⊸<br>∽ ً<br>وم نيا<br>يخش<br>منده ر د ک بس<br>آلوم<br>ا نگا<br>بانجا ر<br>في أ<br>فر مند .<br>ورز<br>منه<br>من .<br>.<br>مذاک ے۔<br>5 ایرانی من ۔<br>مہ<br>اھز י<br>ויייי היייי היי ء<br>مار<br>مار د خام خا 7 وا<br>لاير ال ۔<br>و م<br>سایہ .<br>ا<br>د ر<br>نار<br>ندا المشار<br>في المشاركة ا<br>ا<br>ا ر ر<br>ر کار بيتيو <sub>ا</sub> تيز بين بند سي<br>كاهي به مطالعات انجا<br>هاى پخشى براى اتص<br>جام نشده است. در ايز<br>ك آلومينيوم متصل به <sub>؛</sub><br>نار المان محدود آباكوب ين<br>الله<br>مت<br>منه ا<br>استان<br>العام سيز<br>نم م<br>نيوه<br>نمو ا<br>مار<br>ما ح<br>ن<br>اف<br>فاہ أ<br>ا<br>ما ق حر بحر حا ر<br>ند ند د<br>ييد ه ت ن<br>ج ڪ .<br>.<br>. ر<br>برهمگر<br>سيمساز<br>نرمافز י<br>ו<br>י و<br>ابخا<br>) د ﯩ<br>ھاى<br>~<br>~ەا: ا<br>المعالم المعالم المعالم المعالم المعالم المعالم المعالم المعالم المعالم المعالم المعالم المعالم المعالم المعا<br>المعالم المعالم المعالم المعالم المعالم المعالم المعالم المعالم المعالم المعالم المعالم المعالم المعالم المعا ے<br>4 ھ<br>جنر<br>عوا י<br>ו<br>ו و ،<br>،<br>. ؛<br>ما<br>ک دو<br>تقالہ<br>بدر<br>سه ا ال<br>محاسبا .<br>اتصا<br>کوسی<br>سه ا<br>!<br>ا ى<br>سل<br>ندا برا<br>ت<br>دور<br>ابنا ى<br>اسا<br>محا<br>طور .<br>خه<br>منا<br>منا ى<br>ى<br>م نہ<br>ابن الہ ها:<br>جا<br>ي فزا .<br>بابا<br>بابا سد کی، کی پخشي برای مصدل دو ديه مسدل و حيزمندس<br>هنوز انجام نشده است. در اين مقاله، منحنی های پخشی برای<br>يک لايه آلومينيوم متصل به يک لايه کامپوزيت، با شبيهسازی<br>در نرمافزار المان محدود آباکوس، بدست خواهد آمد [۱۷].<br>برای اين م حير<br>شى<br>| 1 |<br>عما| و<br>ا پا ية<br>ما يه<br>ن الم لا مع مع السياسي<br>تاسيق ور پر ک ا<br>د کا<br>. ں<br>کا میں جات ــــ<br>اين<br>عوسر<br>حسا .<br>.<br>. ى<br>بل ن<br>ندا .<br>.<br>. بر ت ت ت ى<br>ألو<br>شو ہ<br>مانج<br>مان . . آباكوس، بدست خواهد آمد [١٧].

ت حات حات ا .<br>.<br>. بر<br>اف<br>با: ی تی پ<br>کامپوزيت، با شبيه،<br>، خواهد آمد [۱۷].<br>ش صفحهای در نر<br>ت)، سپس با اعمال<br>ب در مدل شبيه، ت<br>أما<br>دار<br>دا بت<br>ما<br>ما ،<br>.<br>. `یا<br>سا<br>اسا ل لا<br>، بد<br>جج ين<br>وسري<br>اد سم ا<br>ال<br>-<br>-ر<br>با<br>نا د آ<br>نات مت<br>حدو<br>یر ابا<br>طه، ا<br>با<br>نا ه<br>مان<br>لا ميني<br>لمان<br>ند ( ا<br>أل<br>- أ .<br>به ا<br>ی ن<br>ن د ا<br>اسماء<br>ا じしょ ここ ر<br>یک<br>مدار<br>ورود ي<br>ي ل<br>ي ي ر<br>نار نیز بن ---<br>|م|ف<br>|مسا مينيو (مستين بـ يـ ـ ـ يـ ـ ـ مبهوريــد بـ سبية<br>لمان محدود آباكوس، بدست خواهد آمد [۱۷].<br>ن منظور ابتدا سه لايه كرنش صفحهاى در نر<br>ند (لايه ميانى چسب است)، سپس با اعمال<br>يک نقطه، انتشار موج لمب در مدل شبيه<br>يک نقطه، انتشار موج با .<br>،<br>، يت<br>د آ،<br>سر<br>سره ر عدة المعاشرة المعاشرة المعاشرة المعاشرة المعاشرة المعاشرة المعاشرة المعاشرة المعاشرة المعاشرة الم مپر<br>خواه<br>، د<sub>ا</sub> ، شر<br>شرات يا<br>كر<br>سا د.<br>د.<br>5 يات<br>س،<br>سبر<br>سب -<br>کر<br>شا<br>شہ ا<br>مطر يقام<br>معاقب بر المسارير<br>مناصر ر<br>ار<br>ا ية<br>افز<br>د. لا الاسم العربي يات<br>در نا<br>مدار َ<br>بيا<br>بد تار<br>سان سان<br>شا ۔۔<br>ای<br>خت ا عام عام المحمد المحمد المحمد المحمد المحمد المحمد المحمد المحمد المحمد المحمد المحمد المحمد المحمد المحمد ال --<br>مفح<br>ه ر ه<br>. . .<br>.<br>طالعا ح<br>ما د<br>طعا ست<br>كرنش<br>ست<br>از ق بد<br>با<br>باری :<br>.<br>!<br>! -<br>با تد<br>ند د با<br>با با با ۔۔۔۔<br>لمور ا<br>معای<br>مے آ ن ن ( ا --<br>ن ه<br>سه<br>سه .<br>.<br>. ر<br>رايا<br>با ا<br>ا<br>ا سر دے ک<br>، . . .<br>.<br>. ا<br>مصا∞<br>صا⊖ بر بر<br>نر شر<br>مح ر<br>را د ۔<br>دمار<br>خا しこくしょう ا<br>ا<br>.<br>. ر<br>ازء<br>د د ا<br>ا<br>د ا<br>سان<br>الرا ر<br>المال<br>بال ر<br>مذا≍ د اء<br>د شا ل با<br>يتا<br>جه ا<br>:<br>: رر .<br>(لایه میانی چسب است)، سپس<br>ـ نقطه، انتشار موج لمب در مد<br>نیهای پخشی با تبدیل فوریه<br>ت میآیند. نمونهای از قطعه سا-<br>ن غبرمخرب دانشگاه صنعتی خوا ت<br>ت)،<br>قط<br>سنعا ر<br>اسا<br>نبا<br>، ہ .<br>وج<br>يگ ساط<br>لما<br>شاط چ<br>شار<br>نمو<br>ے د ء<br>:<br>. .<br>ليان<sub>,</sub><br>بتد<br>لخر ه<br>.<br>. ر کے لئے ين<br>وند<br>أنه ا<br>ابا<br>9 ي سي د آ ا<br>ا<br>-بر بر ره بر شر يات<br>لزى<br>ين بن ں<br>مرا<br>نہ را ــــ<br>نبيا<br>عمان<br>ج آج ا<br>ا<br>ا -<br>بابا<br>تا <sub>پ</sub>سب سنت، سپس<br>ار موج لمب در مد<br><sub>ی</sub> با تبدیل فوریه<br>مونهای از قطعه سا-<br>دانشگاه صنعتی خوا<br>دانشگاه صنعتی خوا .<br>.<br>.<br>. (لایه میانی چسب است). ست<br>لمب<br>از ق<br>منا .<br>.<br>ه ى<br>نتنا<br>بد.<br>بد. سيا<br>، ا<br>مخالف<br>ي ية<br>نط<br>نمو<br>ناه ان<br>مار<br>مار ۔<br>یک<br>نت سر<br>ر<br>سحا<br>صح .<br>م .<br>. .گاه<br>. . ں<br>ب<sup>د</sup><br>سایہ ۔۔۔<br>ورو<br>طو<br>طو ي دي جا<br>ئي ئ ز ال<br>في ال م<br>و<br>مايا میشود. منحنیهای پخشی با تبدیل فوریه سیگنالهای<br>خروجی، بدست میآیند. نمونهای از قطعه ساخته شد و در<br>آزمایشگاه آزمون غیرمخرب دانشگاه صنعتی خواجه نصیرالدین ں<br>نتائج<br>نتائ يه<br>ساخ<br>با ر<br>فران<br>با .<br>عل<br>مار ب<br>بديل<br>صنع<br>از ہ ن<br>گا،<br>بد ر<br>با<br>آه ر بو سو ب خش<sub>و</sub><br>شانه<br>بدسا ا<br>العام<br>العام ،<br>با<br>با های<br>میآ<sub>.</sub><br>ندها<sub>گ</sub> -<br>حن<sub>ب</sub><br>يك<br>اند. ر ما با سما .<br>اه<br>ش ل عود السمو<br>شناس<br>سه شا<br>ایہ<br>سا ر ار ال<br>مار ال ر حاضر المحافظة المحافظة المحافظة المحافظة المحافظة المحافظة المحافظة المحافظة المحافظة المحافظة المحافظة المح<br>محافظة ر د خدم ک ي در<br>ني ن ۔<br>لہ یا<br>اینا ل<br>وال<br>ما سيڪسي جي جي جي جي جي ڪريم جي سان ڪريم جي ايندا آهن جي ايندا آهن جي ايندا آهن جي ايندا آهن جي ايندا آهن جي ايند<br>پندست -مي آيند. نمونهاي از قطعه ساخته شد<br>آزمون غيرمخرب دانشگاه صنعتي خواجه نصير<br>محت مدهاي بدست آمده از مدل با ية<br>ماخا<br>با ر<br>:<br>: موسوع<br>فوات المعالمية المعالمية المعالمية المعالمية المعالمية المعالمية المعالمية المعالمية المعالمية المعالمية<br>في المعالمية المعالمية المعالمية المعالمية المعالمية المعالمية المعالمية المعالمية المعالمية المعالمية المعالم يل<br>قط<br>معن ب<br>از<br>ہ از با<br>أما<br>أما ى<br>يىر<br>ھا; م<br>ما<br>مده . د سر<br>وجہ<br>بسا جی<br>خر<sub>ا</sub><br>آزم<br>مقا .<br>نر ر<br>لد صير<br>أ<br>قا اجه<br>نتاي<br>. . خو<br>با<br>اء طوسی، صحت مدهای بدست آمده از مدل با نتایج آزمایش ز<br>.<br>. ا<br>ا<br>ا ى<br>ما<br>.. .<br>آ نث<br>،<br>ا: .<br>. دا<br>-. ..<br>مخر<br>: ؟ . ີ<br>ລິສ<br>: ى<br>غير<br>. مون<br>ست<br>س**لم** .<br>آز<br>مه ا<br>،<br>، .<br>بشگ<br>هه<br>قم ر<br>ايا<br>پ ر<br>آزم<br>←<br>← ين<br>ش<br>. ليد<br>. ا ير<br>ڄ آزه<br>. .<br>نتا؛<br>. ا ر<br>با<br>ح ع<br>از مدار<br>ر م**وج** ه ا<br>ا**نتش** ا ت<br>د .<br>دس<br>**د ؟** ر<br>ی با<br>**تئو** ير<br>دها;<br>**بر** ن<br>في مو ز د<br>ما د آ<br>أحداث المعالم المعالم المعالم المعالم المعالم المعالم المعالم المعالم المعالم المعالم المعالم المعالم المعالم<br>المعالم المعالم المعالم المعالم المعالم المعالم المعالم المعالم المعالم المعالم المعالم المعالم المعالم المع ه<br>ما -<br>سه ش<br>**مقد** وس<br>قايا<br>.. ز آنا قط<br>ا ا<br>ا<br>|<br>| مقایسه شدهاند.<br>۲ – **مقدمه ای بر تئوری انتشار موج لمب**<br>با توجه به خواص مواد، هندسه و روش تحریک، امواج مختلفی ــر<br>مقا<br>.<br>. .

#### <mark>۲</mark>- مقدمه ای بر تئوری انتشار موج لمب ا ا

يس<br>لفى ..<br>ما ر<br>خا  $\overline{a}$ يبي<br>إج<br>مراجع ب<br>امو<br>امو با<br>ما ل<br>.<br>. --<br>وج<br>مر ز<br>ن ا<br>المسلمات<br>المسلمات ا<br>وا ۔۔۔<br>شر<br>سا .<br>بالا<br>تار ست بـ<br>ور<br>. ى<br>ئا<br>. ر<br>مو ...<br>ماج<br>حد .<br>،<br>، سي<br>يسه<br>وجه<br>بر --<br>ا;<br>در .<br>.<br>.  $\ddot{a}$ ---<br>**دم**<br>ست يسه<br>- **مق**<br>كن ا --<br>- ۲<br>-<br>-<br>-.. - ----ي<br>محيطي<br>خاصيت ي<br>لاً ا:<br>و مر<br>مو ا<br>العام العام العام العام العام العام العام العام العام العام العام العام العام العام العام العام العام العام ا<br>العام العام العام العام العام العام العام العام العام العام العام العام العام العام العام العام العام العام ا ،<br>.<br>. يك - ر<br>۹،۱<br>. ه س<br>|<br>د. وو وو ح ر<br>∷ور و<br>شار سه<br>جاد<br>ه م ---<br>ه ايع<br>نرفت ،<br>،<br>،<br>. د .<br>المعاملة<br>المعاملة بر<br>، ق<br>نظ س<br>یک<br>مر .<br>-<br>-<del>بر</del><br>، د<sub>ر</sub><br>طے به به به به بازی به بازی به بازی به بازی به بازی به بازی به بازی به بازی به بازی به بازی به بازی به بازی به با<br>بازی بازی به بازی بازی به بازی به بازی به بازی به بازی به بازی به بازی به بازی به بازی به بازی به بازی به بازی --<br>ن ا<br>تيك -<br>تار<br>ت ۔<br>ماک محيطي قطعه ممكن لاً ر<br>ن و :<br>دورهٔ ۳ .  $[19.11]$ .<br>.<br>'' ً<br>ه<br>۱۲ ، .<br>ن .<br>د<u>.</u> و.<br>ر ر<br>پير<br>فائ د.<br>پر . .<br>گيره<br><sup>مه</sup>او ا<br>استقامات<br>ا .<br>ص قر<br>»<br>» ر بہ ب د<br>د<br>سا د بر<br>ـ خه<br>سپيند ا<br>العام العام العام العام العام العام العام العام العام العام العام العام العام العام العام العام العام العام ا صيت -<br>ئىما با<br>الما ر<br>في ه سال<br>۱۳۹۲، دا ، ---<br>د.<br>وردير پير<br>شو ،<br>بم المعامل المعامل المعامل المعامل المعامل المعامل المعامل المعامل المعامل المعامل المعامل المعامل المعامل ال د م سير<br>فته .سى<br>گرف ر<br>ئر .<br>-<br>ا تذ<br>ك سی<br>ی د<br>سي ر<br>په بر<br>نه د د ر<br>ح موس<br>تيءَ ۔<br>الاد . ستيك لا

سيس<br>1. Dis<br>2. Gu<br>3. Glo و 13 ساعة 14 ساعة 14 ساعة 2013 م ر<br>1 مر<br>1 م man<br>Trsion<br>d W<br>Il Ma تر<br>m (<br>avatu  $\frac{1}{2}$  are existent 1. Dispersion Curves

<sup>2.</sup> Guided Wave

 $\frac{1}{1}$  es lettre يه  $\frac{1}{2}$ پ<br>سال<br>MM 3. Global Matrix Method (GMM)

.

ستخراج مدهای مختلف انتشار موج لمب در . . . ا ا ا

برای حال معادله حرکت ناویر (معادله دیفرانسیل برای ترمهای  
جابجایی) باید یک میدان جابجایی فرض شود؛  
\n
$$
\mu \nabla^2 u + (\lambda + \mu) \nabla \nabla u = \rho \nabla
$$
  
\n|گر پاسخ به صورت یک ترکیب از توابع پتانسیل به صورت  
\معادله (۲) فرض شود، معادله انتشار موج الاستیک بدست میآید.  
\n $u = \nabla \varphi + \nabla \times \psi$   
\n $\psi_1 \neq \varphi$  و  $\psi_2 \neq \psi_3$  اینکه یکنا بودن پاسخ معادله تضمین

. شود، قيد اضافه به صورت رابطه (٣) تعريف مي شود ا ا  $\nabla \psi = 0$  $(1)$ 

حل معادله (۱) برای حالت دوبعدی درون صفحهای به ا ا صورت معادله (۴) بيان مىشود. در اين حالت  $\psi_{I} = \psi_{I}$  و • =  $\psi_{2}$  و ا . سی باشد و دو معادله موج جداگانه بر اساس توابع  $\psi_3$  =  $\psi$ ا ا ا . پتانسيل  $\varphi$ و  $\psi$  بدست ميأيد

$$
c_L^2 \nabla^2 \varphi = \frac{\partial^2 \varphi}{\partial t^2}
$$
  
\n
$$
c_T^2 \nabla^2 \psi = \frac{\partial^2 \psi}{\partial t^2}
$$
\n(5)

 $c_L$  در معادلات (۴)،  $c_L$  و  $c_T$  به ترتيب سرعت موج طولي و ، . عت موج برشي ميباشند

$$
c_L^2 = \frac{\lambda + 2\mu}{\rho}
$$
\n
$$
c_T^2 = \frac{\mu}{\rho}
$$
\n
$$
(2\alpha)
$$

. که  $\lambda$  و  $\mu$  ثابتهای لامه و  $\rho$ چگالی ماده میباشند ،  $\mathrm{sin}\omega$ t وابستگي حركت موج نسبت به زمان به صورت ا ا یا  $e^{\mp i\omega t}$  باشد، آنگاه موج، هارمونیک نام میگیرد. هر  $\cos\omega t$ . ، ، تابعي از زمان ميتواند توسط سرى فوريه به صورت مجموعهاي ا ا ا ز توابع هارمونيک بيان شود، بنابراين اگر پاسخ نسبت به زمان ا ا ، ا ا ا هارمونيک در دست باشد، پاسخ هر تابع وابسته به زمان ديگر ر ا ، با انجام عكس تبديل فوريه مىتوان بدست أورد. با توجه به . ا ا وابستگي توابع  $\varphi$  و  $\psi$  نسبت به زمان، پاسخ هارمونيک اين ا ، ا ا : توابع، به صورت معادله (۶) بيان ميشود. ا

$$
\varphi(x_1, x_2, t) = Ae^{(ik_px_1 \cos \theta + ik_px_2 \sin \theta - i\omega t)}
$$
  
\n
$$
= \varphi(x_1, x_2)e^{(-i\omega t)}
$$
  
\n
$$
\psi(x_1, x_2, t) = Be^{(ik_g x_1 \cos \theta + ik_g x_2 \sin \theta - i\omega t)}
$$
  
\n
$$
= \psi(x_1, x_2)e^{(-i\omega t)}
$$
\n(9)

1 ة ر شما 1 3 ة ر و د ، 1 3 9 2 ين د ر و فر س ر مد نيك مكا سي مهند

سرعت زاويهاى است كه رابطه آن با فركانس به صورت رابطه ا ا ا ا ا . (۷) میباشد  $ω=2πf$  $(\mathsf{Y})$ . و B در معادله (۶) دامنه توابع پتانسیل  $\varphi$  و  $\psi$  هستند  $A$ ا ا براي معادله موج هارمونيک، معادلات حاکم بر توابع پتانسيل به ا ، ا : صورت معادله (۸) تبدیل میشود<br>(۸)  $\nabla^2 \varphi + k_p^2 \varphi = 0$ 

 $\omega$  و  $k_s$  به ترتيب عدد موج طولى و عرضى هستند.  $k_p$ 

(λ)  
که ترم 
$$
e^{-i\omega t}
$$
 در تمام ترمهای معادله وجود دارد و در رابطه  
(۸) حذف شده است.

موج صفحهای درون ورق موج لمب نام دارد (شکل ۱). با . ا ا حل معادلات ديفرانسيل (٨) براي يک ورق همگن، توابع ا ا ا : پتانسيل به صورت معادله (۹) بدست ميآيند

 $\varphi = (ae^{-i\eta x_2}+be^{i\eta x_2})e^{ikx_1}$ 

 $\psi = (ce^{-i\beta x_2}+de^{i\beta x_2})e^{ikx_1}$ 

$$
\eta = \sqrt{k_p^2 - k^2} \quad , \quad \beta = \sqrt{k_s^2 - k^2} \tag{1-1}
$$

 $(9)$ 

با اعمال شرايط مرزى مربوط به تنش در سطوح آزاد، براى ا ا ا ا وجود پاسخ كلى براى متغيرهاى  $a,\,b,\,c,\,d$  دترمينان ماتريس ا ضرائب بايد صفر باشد. معادله حاصل از صفر شدن دترمينان ا . ا ماتريس ضرائب، معادله پخشي نام دارد. انتشار موج درون ا . ا ، ا محيط توسط عدد موج k و فركانس  $f$ اندازهگيري ميشود. براي ا . ا ا يک عدد موج خاص، موج با فركانسهاى مختلفى مىتواند ا ، نتشار يابد. حل معادله پخشي، شاخههايي را در دياگرام ا ا ، . ا فركانس عدد موج تشكيل مىدهد. هركدام از اين شاخهها يک ا ا ا . مد را نشان مىدهد. در اين معادله، متغير عدد موج به عنوان ا ، ا . ا تابعي از فركانس مطرح مىشود. سرعت فاز (سرعت انتشار ا . ا موج)  $c_p$  كه از رابطه  $c_p$ = $\omega$  بدست مىآيد نيز يک متغير ا ا . نسبت به فركانس است ا

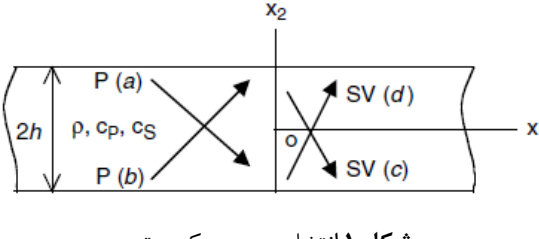

**شكل ۱** انتشار موج در يک ورق ا

پژمان دريابر و همكاران ا

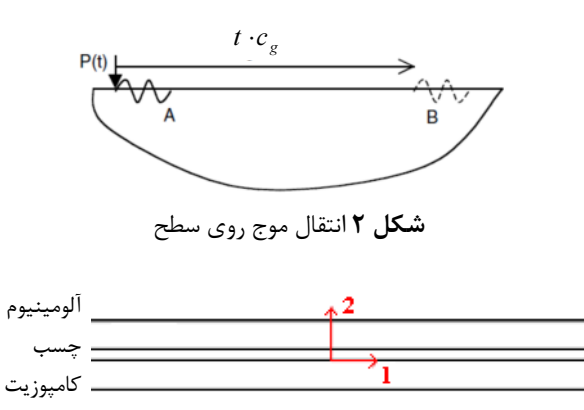

**شكل ۳** شماتيك نمونه ساخته شده

چسب به کار رفته در نمونه چسب فیلمی AF163-2K . ست که خواص آن در دمای اتاق در جدول ۱ آورده شده است ا ا ا ا خواص مكانيكي آلومينيوم به كار رفته نيز در جدول ١ آورده ا شده است. خواص مكانيكى كامپوزيت استفادهشده در نمونه نيز ا ا . ا . در جدول ۲ آوردهشده است ا

#### ۴ - مدل اجزاء محدود ا ا

لگوريتم حل صريح<sup>\</sup> أباكوس براى تحليل مدلهاى گسترده با ا ا پاسخ ديناميكي كوتاه مدت، كاربردىتر است. اين ويژگي اين ا ا . ا ، . لگوريتم را براي شبيهسازي فركانسهاي بالا مناسب ميسازد ا ا ا لگوريتمهاى صريح كه در اين برنامه المان محدود به كار ا ا ا میروند مقادير ديناميكى در زمان  $t$ + را فقط بر اساس ا ا . مقادیر قابل دسترس زمان t بدست میآورند ب

جدول ۱ خواص لايه های نمونه ا

| $\rho$ (kg/m <sup>3</sup> )           | v           | E(MPa)    |           |
|---------------------------------------|-------------|-----------|-----------|
| $\mathsf{Y}\mathsf{V}\cdot\mathsf{V}$ | $\cdot$ /۳۳ | $V^{\mu}$ | الومينيوم |
| $\mathcal{N} \cdot \cdot$             | $\cdot$ /۳۳ | ۲۰۰۰      | چسب       |

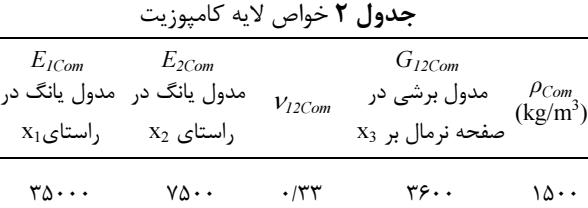

1. Explicit

هپشادسی هگائیگ هادرسی فروردین ۱۳۹۲، دورهٔ ۱۳ شمارهٔ ۱ ،

هنگامی که دو موج با دو عدد موج و فرکانس اندکی ا متفاوت جمع میشوند، موج حاصل دارای عدد موج و فرکانس ا ا ، ميانگين و دامنه متغير است. ميتوان گفت كه موجي كه با ا . ا ا جمع دو موج تشكيل مىشود، با همان فركانس (@) و عدد ، موج (K) منتشر مىشود و دسته موجى بين دو گره متوالى ا شكل مىگيرد و با سرعت گروه  $c_{g}$  سرعت انتشار دسته موج) ا . حركت مي كند

$$
c_g = \frac{d\omega}{dk} \tag{11}
$$

سرعت گروه به دليل اين كه سرعت انتقال انرژى از يک ا ا ا ا نقطه به نقطه ديگر است، در محاسبات اهميت دارد. با فرض . ا ا ، ا ا  $\mathbf A$  السته به زمان  $P(t)$  يک پالس محدود  $\mathbf A$  ر $\mathbf A$ ا ا (شكل ۲) ايجاد كند، اين پالس به عنوان جمع چند موج با ا ا ، ا<br>|<br>| فركانسهاى متفاوت بيان مىشود. هر كدام از اين موجها ا ا ا . میتواند در ناحیه ∞+>×≫ وجود داشته باشد. وقتی همه . ا ا ين موجها جمع ميشوند، يک موج واحد (شكل ٢) ايجاد ا ا ، ا . میشود. این موضوع مانند قضیه جمع سری فوریه است ا ا . بنابراين پالس A در شكل ۲ يک گروه موج است و بايد با ا ا سرعت گروه  $c_{\rm g}$  منتشر شود. بعد از زمان t همه پالس باید به ا . . مكان  $\mathrm{B}$  در فاصله  $t.c_{g}$  برسد

در محيطهايي مانند ورقها و لولهها، سرعت فاز و سرعت ، گروه يكسان نبوده اما براى محيطهايى مانند اجسام نيمه ا ا ا . بينهايت، اين سرعت ها يكسان هستند ا ،

# ۳- نمونه مورد آزمايش

در مسألهٔ پیشررو یک ورق آلومینیوم به ضخامت ۲ میلیمتر توسط يک لايه چسب به يک ورق کامپوزيت با ضخامت حدود ۱/۶۵ ميلىمتر متصل شده است. لايه آلومينيم و لايه چسب . ا همگن و لايه كامپوزيت غيرهمگن است. ضخامت لايه چسب از ا . ا ختلاف بين ضخامت نمونه نهايي و ضخامت هر يک از لايه ا ا های کامپوزیت و آلومینیوم بدست میآید. این مقدار حدود ا ا . ۰/۲۵ میلی متر است. کامپوزیت دارای الیاف تک جهته از جنس ا ا ا ا . ا شيشه نوع E و ماتريس اپوكسى است. شماتيك نمونه ساخته . ا ا . شده در شكل ۳ مشخص است ا

ا

پژمان دريابر و همكاران

د و محد جز ي ها ك ملا - 1 - 4 ا ا در اين بخش دو ملاک اصلي اجزا محدود بيان ميشود، كه ا ا ا ا دقت و هزينه مدلسازي را تحت تأثير قرار ميدهد [١٠] ا ا : لف) بازه زماني ا

،

.

در روش حل ضمني از بازههاي زماني خيلي كوچک براي ا ا نتگرلگيري استفاده ميشود. اين عملگر فقط به صورت ا . ا ا مشروط پايدار است. شرط پايداري، برابر بودن زمان عبور از ا ا ، ا . ا ا . كوچكترين ابعاد المان براي يک موج الاستيک در مدل است ا ا ا ا ا پيش فرض اين روش حل براي محاسبه اين بازه زماني به ا ا ا : صورت خودكار چنين است ا

$$
\Delta t \approx \frac{l_{e \min}}{c_L} \tag{17}
$$

كه  $l_{e\,min}$  كوچكترين المان در مدل و  $c_L$  سرعت موج طولي ا ل  $\mu$  بين ارزيابي براي  $\varDelta t$  تقريبي است، بنابراين ارزيابي ا ا ، ا ا ا ا . ا : محافظه کارانه برای مدلهای دوبعدی به صورت زير است ا ا ا

$$
\Delta t \approx \frac{l_{e \min}}{\sqrt{2} \ c_L} \tag{17}
$$

ين نرمافزار به كاربر اجازه مىدهد كه بازه زماني را انتخاب ا ا ا ا ا ا كند. اگر چه بازه زمانى محاسبه شده توسط روش حل صريح ا . نتايج خوبي را بدست ميدهد، ولي بايد دو نكته ديگر نيز در ، ا نظر گرفته شود. اگر بازه زمانی زياد شود، ارتعاشات با فركانس ا ، ا . . بالا قابل حل نيستند و عمليات حل ممكن است ناپايدار شود ا ا . در بازه زماني كوتاه نيز محاسبات بيهوده بسياري انجام ميشود ا در مجموع با بررسي تجربيات گذشته ميتوان گفت، قانون ، ا مناسب معمول براى ارتباط بازه زمانى 1⁄4 و بيشينه فركانس ا ا : مورد بررسي به صورت رابطه (۱۴) است [۱۵] ا ا

$$
\Delta t = \frac{1}{20f_{\text{max}}} \tag{15}
$$

: ب) اندازه المانها ا ا ا

ندازه المان بايد به گونهای انتخاب شود که موج منتشر ا ا ا ا ا شده به خوبی دیده شود. در مرجع [۱۰] پیشنهاد شده است ا . كه در هر طول موج، بيشتر از ۱۰ گره وجود داشته باشد، در ، ا ا ، . حالي كه در مرجع [۱۵] تعداد بيشتري پيشنهاد شده است ا ا : ين تعداد به صورت رابطه (١۵) بيان ميشود ا ا ا

$$
l_e = \frac{1}{20k_{max}}\tag{1\,\text{a}}
$$

: كه:

$$
k_{max} = \frac{1}{\lambda_{min}} \tag{15}
$$

هپشادسی هگائیگ هادرسی فروردین ۱۳۹۲، دورهٔ ۱۳ شمارهٔ ۱ ،

 $k_{max}$  طول المان و  $\lambda_{min}$  كوتاهترين طول موج و  $l_e$ ا ا بيشترين عدد موج مورد نظر است. كوتاهترين طول موج ر . ا میتوان با سرعت موج برشی  $(c_T)$  و بیشینه فركانس، تخمین ا . زد. بنابراين رابطه (١٧) حاصل ميشود ا ا .

$$
l_e = \frac{\lambda_{min}}{20} \approx \frac{c_T}{20f_{max}} \tag{1V}
$$

با توجه به اين توضيحات اگر  $k_{max}$  را ۵۰۰۰ يک بر متر در ا ا ا نظر بگيريم، مقدار  $\lambda_{min}$  ۱۲ ميلي متر خواهد بود. پس طول ا ، . ا ، . لمان بايد حدود ۰/۰۱ ميل<sub>ى</sub>متر باشد ا

> --<br>۲-۴ مدل تهیه شده در نرمافزار ا ا

همانطور که گفتهشد پارامترهای مختلفی در مدلسازی موثر ا هستند. در مدل پيش رو، سه لايه براي انتشار موج، مدل ا ا ، . شدهاند. در اين مدل براي لايه هاي آلومينيومي و كامپوزيتي از ا ا ا . ا . لمان دوبعدی کرنش صفحهای (CPE4R) استفاده شده است ا ا ا ا ين المان چهار گره دارد، كه هر گره شامل دو درجه آزادي ا ، ا ا ا ست. به دليل اين كه طول مدل در راستاى عمود بر صفحه ا ا . ا حدود ۶۰ برابر ضخامت آن می باشد، فرض کرنش صفحهای ا ، ا برای مدل کردن انتشار موج در آن مناسب است. در واقع ا . ا ا ا معادلات انتشار موج لمب در ورق با فرض كرنشصفحهاى حل ا ا میشود [۲۰]. تغییرات انتشار موج لمب در راستای عمود بر ا ا ا . صفحه در برابر تغييرات رخ داده در راستاى ضخامت بسيار ا ا ا ا كمتر است. اين موضوع بر صحت شبيهسازى موج لمب به ا . ا صورت كرنش صفحهاي مي|فزايد. براي مدل كردن لايه چسب ا . ا ا ا ز المان (COH2D4) استفاده شده است. اين المان داراى ا ا ا ا . ا ا ا ا خواص ويژهاى است، كه رفتار چسب را به طور كامل نشان ا ، ا ا ا ا مىدهد. اندازه المان مهمترين پارامتر است كه هزينه حل ر ا ا ا ا ا . تحت تاثير قرار مىدهد. سرعت انتشار موج در چسب، نسبت به ، ا . ا آلومينيوم كمتر است و اين پارامتر در اندازه المان مورد احتياج ا ا ا ا ا ا ا براي هر محيط تفاوت ايجاد ميكند. با اين حال بهتر است ا ا . ا ا ندازه المان در كل لايهها يكسان باشد. چرا كه تغيير در اندازه ا ا ا . ا ا ا لمانها ممكن است انعكاسهاى ريز ايجاد كند كه در انتشار ا ا ا ا ا موج تاثير ميگذارد. به همين منظور در تعيين اندازه المان، ا ا ا . ا آلومينيوم را ملاک قرار مىدهيم. مدل اجزاء محدود تهيه شده، ا ا . ا ا در شكل ۴ مشاهده مىشود. در جدول ۳ نيز مشخصات مدل . . آورده شده است ا

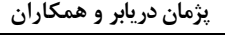

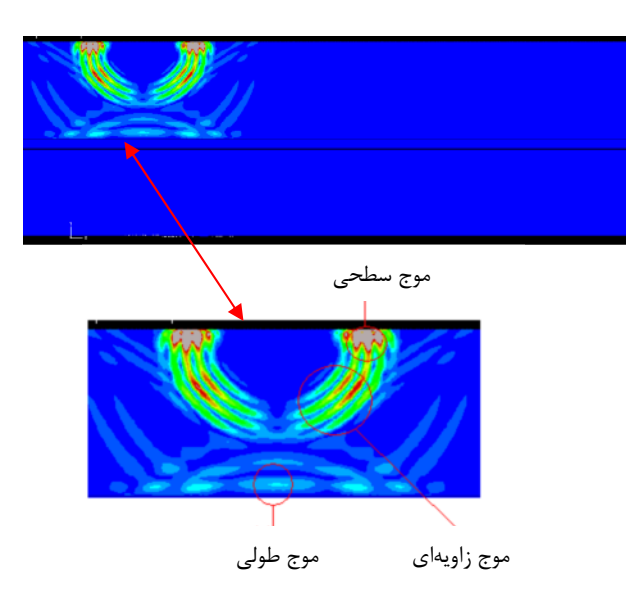

شكل ۵ انتشار موج بعد از گذشت ۱۷۵۰ ميكروثانيه از شروع انتشار ا ا ا ا

. کل زمان حل حدود ۲۵ میکروثانیه در نظر گرفته میشود به طوری که اثرات ناشی از انعکاس وجود نداشته باشد. در . ا ا ا ا ا دامه، انتشار موج مدل شده توسط نرمافزار در بازههای زمانی ا ا ا ، ا ا . مختلف آورده شده است ا

### جي و خر تحليل - 3 - 4

پاسخ مدل اجزاء محدود به عنوان سيگنال خروجى، نمودار ا ا ا ا سرعت بر حسب زمان است. نمونهای از سیگنال خروجی در ا ا . ا شكل ۶ آورده شده است. اين سيگنال مربوط به اولين گره از ا ا ا . ا خروجی است، که در شکل ۴ با پیکان مشکی مشخص شده ، ا ست. قله اول که قویتر است، نشاندهنده عبور مد اول پس از ا ا ، ا ا . ا زمان حدود ۱۰ میکروثانیه میباشد. قله دوم که ارتفاع کمتری ا . دارد میتواند نشاندهنده مد دیگری باشد که در این فاصله از ا ا ا ا مد اول جدا شده است. اين به دليل اختلاف در سرعت انتشار ا ا ا . ا ا ا مدهای مختلف است. به دلیل فاصله کم خروجی ممکن است ا . ا تمام مدها به خوبی تفكيک نشوند. به اين دليل برای اين ا ا ا . تحليل از خروجىهاى مختلف در مكانهاى مختلف استفاده ا ا شده است. بيشتر تحليلها براى يک سيگنال خروجى صورت ا . ا ميگيرد ولي در اين تحليل از چندين سيگنال خروجي استفاده ا ا ا شده است. سيگنالهاى خروجى، همان طور كه در مرجع [۱۵] ، . ا .<br>آمدهاست، با تبدیل فوریه دوبعدی در حوزه فركانس-عدد موج ، ا . بيان ميشوند. در ادامه، اين تبديل دوبعدى توضيح داده ميشود ا ا ، ا ا .

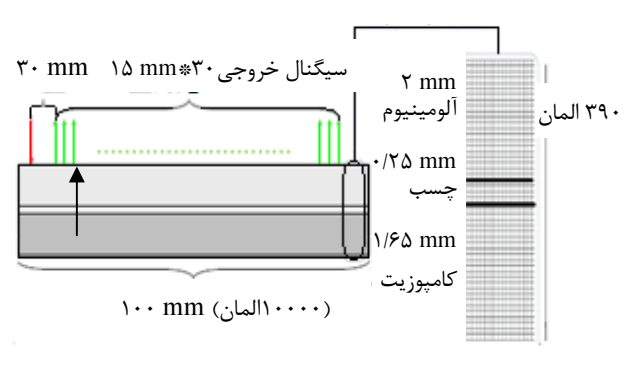

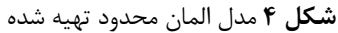

ا ا

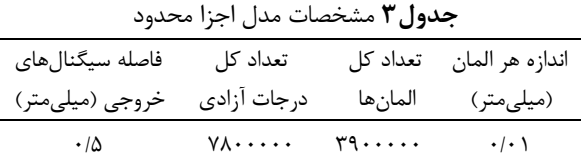

، به منظور جلوگيرى از تاثير اغتشاشات ناشى از ورودى ا ا ا فاصله بين تحريک و اولين سيگنال خروجي حدود ۳۰ ا ميلىمتر در نظر گرفته مىشود. در شكل ۴، سيگنالهاى ، . خروجي با رنگ سبز و سيگنال ورودی با رنگ قرمز مشخص شده است. نيروى ورودى، دامنهاى مثلثى با مدت زمان ۰/۱ ا ا ، . ا ميكروثانيه با فركانسي در محدوده ۱۰ مگاهرتز است. اين نوع ا . ا ورودی به صورت منبع موج نقطهای میباشد. منبع موج نقطه . ا ی منجر به انتشار موج در همه راستاها میشود. در واقع با ا . ا ا ا چنين ورودى انواع موجھاى ممكن بر اساس هندسه جسم ا ا<br>ا ا منتشر ميشود. همان طور كه گفته شد، موج لمب، موجي ، ، . ست كه توسط سطوح ورق هدايت مىشود. در شكل ۵ انواع ا ا . ا ا موجی که پس از گذشت اندکی از هم جدا میشوند، مشخص ، ا ا ا ا شده است. قسمت موج طولی که در همان راستای ضخامت ا . ا حركت ميكنند. قسمت موج سطحي نيز فقط در سطح بالايي . جسم در حركت است. قسمت موج زاويهاى شامل يک دسته ا ا . ا . موج با تمام زواياى حركت از حدود ۱۰ تا ۸۰ درجه مىباشد ا ا ين دسته موج در راستاى عمود بر ضخامت حركت كرده و به ا ا سطوح بالا و پايين برخورد ميكند. اين دسته موج همان موج ا . لمب میباشد که به حرکت خود در راستای عمود بر ضخامت ا دامه مىدهد. با گذشت زمان مد هاى مختلف اين دسته موج ا . ا ا بر اثر اختلاف در سرعت فاز از هم جدا میشوند. آنچه در . ا ا ا ا نودهای خروجی در یافت میشود اثر این موجها در سطح ا ا . بالايي ميباشد

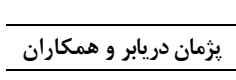

ميكر50نيزهاهدادفتياردنيمازصلهفا

ست

انيه

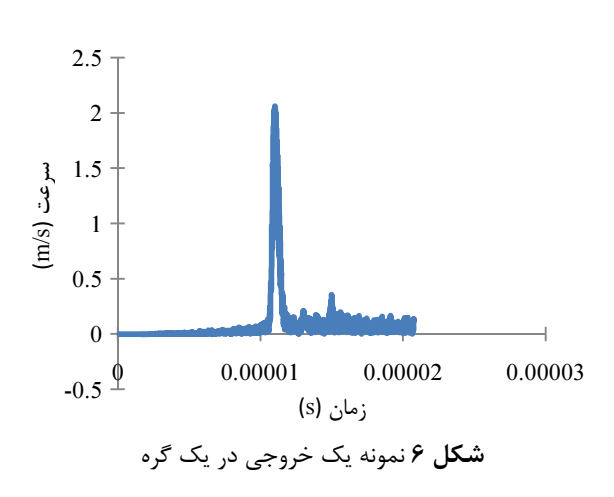

۴-۴- تبديل فوريه دوبعدي<sup>\</sup> ،ا

 ترصوبهكهبيتجريهاهددتحليليبرلاصويبعدود--<br>تحليل و بررسي عددي دادهها، استفاده مي شود. تبديل فوريه . لي سيستبديك<br>و بعدي اصولا براي تحليل دادههاي تجربي كه به صورت ا. [ ] دشوميسبهمحايرزترصوبهكهستيهرفوااا

 : .<br>فوريه است كه به صورت زير محاسبه مے شود: اا

 $S(k,\omega) = \int_{-\infty}^{+\infty} \int_{-\infty}^{+\infty} s(x,t) e^{-i(\omega t + kx)} dx dt$ ∞  $+\infty$ ∞  $t$  میتواند هر تابع دو متغیرهای باشد.  $x$  و  $t$ .  $S(l_{\text{ice}}) = \int_{0}^{+\infty} \int_{0}^{+\infty} d(x \cdot \vec{k}) e^{i(\omega t + kx)} dx dt$ د د سال در سال در سال در سال د سال د.<br>سرتوانند هر دو متغیر مکان باشند یا یکی مکان و دیگری زمان ل در در در در در در سال براي با در در در سال در در سال در در سال در سال در سال در سال در سال در سال در سال در<br>اشد. به منظور اعمال تبدیل فوریه دوبعدی از این فرم معادله ااا. . ۔۔<br>استفادہ مے شود. اعدنسفركارسيگناا

 مختلفيهامدكهستينليتبدينصلحاكندميمنتقل-<br>اصلي s(x,t) را به سيگنال S(K,a) در حوزه فركانس-عدد موج ت<br>منتقل مے كند. حاصل ابن تبديل ابن است كه مدهاى مختلف . ت ت<br>قساني تفكيک مي شوند چرا كه هر مد از يک رابطه (K,ω) ا. ت<br>س<sub>رو</sub>ي م*ي ك*ند. يكبوي،نستوهر

. - \_\_\_<br>با اين روش سيگنالهاي خروجي به صورت يک ماتريس جيوخريهالسيگناصلهفادشوميجستخرلمدزمترميليستمتر ستانستان و ستانستان و در ستانستان در ستانستان در ستانستان در ستانستان در ستانستان در ستانستان در ستانستا<br>نیز ملک گره است. کلاً ۲۵۰ خروجی در فاصله ۳۰ تا ۴۵ . درستربريكو بين بين مدين كوديد.<br>ميلي متربراز مدل استخراج مي شود. فاصله سيگنال هاي خروجي . . .<br>از ایکدیگر ۵۰ برابر طول هر المان بعن*ی ۱*۵۰ میل*ے م*تر است ا

.<br>میردهد. فاصله زمانی در ایفت دادهها نیز ۵۰ میکروثانیه است . ه<br>كه تا محدوده فركانس ۶ مگاهرتز ,ا پوشش مردهد. حاصل . ر در دردنمورد بر در دردنمورد بورد.<br>دارد، شکل ۷ آورده شده است. برآمدگرهای مشاهده شده . . شكلتركست.<br>نمایانگر مدهای مختلف هستند اااامي

ارتزهرمگا6نسكافرهدومحدتاكه

هددمي

...<br>اگر بر آمدگيها را جدا كرده و در نمودار دوبعدي نمايش ، دشومي كانت كرد كه كرد كرد كرد كه ساكته كه كنيد.<br>دهيم حاصل به صورت شكل ۸ مرشود. ابن نمودل، همان . يندود بي سترنيمي در در سترنيميامديبرگيم در سترنيميامديبرگيم در سترنيميامديبرگيم در سترنيميا<br>منحني هاي بخشي است. در اين نمودار هر خط يک مد را ا. ودب سبت ساتر بودبر بودبر بود.<br>نشان مردهد. البته همان طور که در شکل ۷ مشاهده مرشود، . ت می مستقبل بايد در مستقبل در سال مستقبل در سال مستقبل براي مد مياند و اين<br>شدت بر آمدگي براي مد مياني كمتر از دو مد ديگر است و اين اا ا.  $-$ 

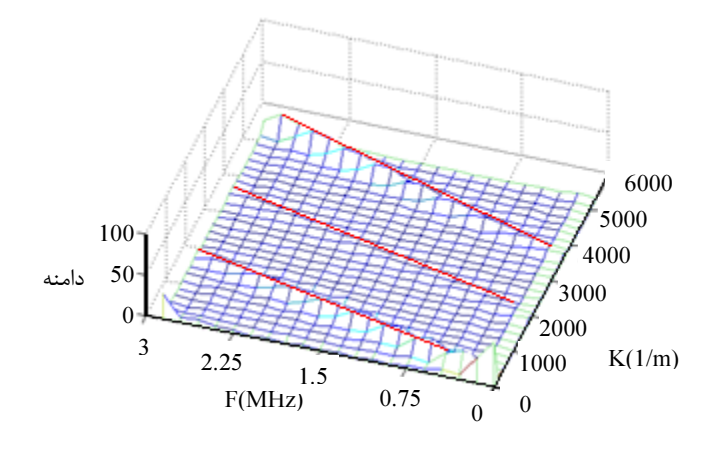

**شكل ۷** نمودار حاصل از تبديل فوريه دوبعدي ا ا<br>ا

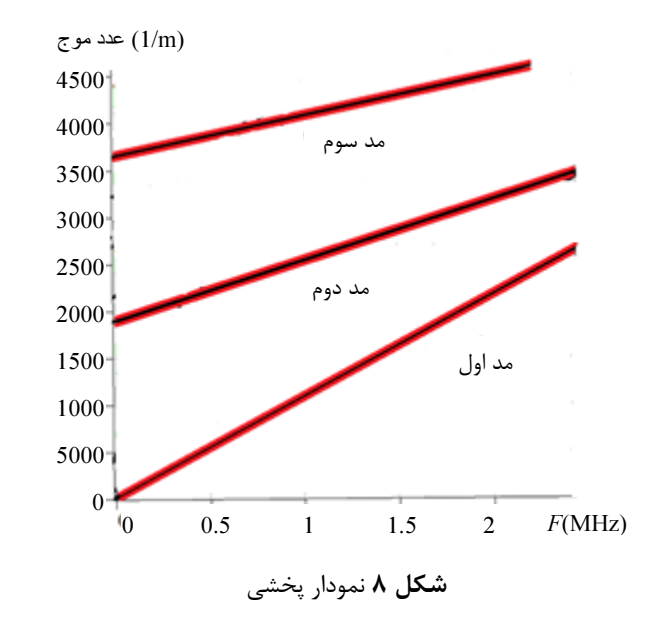

<sup>1. 2</sup>D-F F T

هپشادسی هگائیگ هادرسی فروردین ۱۳۹۲، دورهٔ ۱۳ شمارهٔ ۱ ،

مدآستبدمدسه

ل

شركت

.<br>به مد بدست آمده به ترتيب مد اول، مد دوم و مد سوم . . ،ميداضيحقسمت

م

ر

دمد3يناقعاً

سومدومودمد،لوامدتيبتربه

#### ۵- آزمون فراصوتي ا ا

قر قرق قرار شدهد.<br>قراران قسمت ابتدا قرامورد نمونه توضيح داده مرشود و متضخادشوميتشكيلبعمرمترنتيسا2525ممينيولوآ. .<br>خش ۳ توضيح داده شد، نمونه آزمايشگاهي از يک ورق .<br>آلومینیوم ۲۵ × ۲۵ سانتے متر مربع تشکیل مرشود. ضخامت . ر<br>ابن ورق ۲ میلے متر است. یک ورق کامیوزیتی نیز یا ایعاد ا. ا متضخامترميلي165دوحديتيزمپوكاقرودشوميتهيهس سي سي سي LY564/hardener HY560 ري در ريس پر سي . . .<br>تهيه مي شود. ورق كامپوزيتي حدود ۱/۶۵ ميلي متر ضخامت . وه مي است و در روست برريمي .<br>ارد. ۴ لايه براي ايجاد اين ورق استفاده شده است. ورق هاي . ا ااا. در ستادرت سانت روزن<br>آلومینیوم و کامیوزیت یا استفاده از جسب فیلمی یا جنس ر شهر در مورد بود.<br>AF163-2K به هم متصل می شوند. پس از تهیه ورق ها و . زيكهرمتضخاويينهانهنمومتضخابينفختلازچسباپ جسم استبدار بوكاي استبدار بوكاي كرد.<br>مرشود. همان طور كه در يخش ۳ گفته شد، ضخامت لايه ،. ي ر<br>حسب از اختلاف بين ضخامت نمونه نهايي و ضخامت هر يک از سيستيزمبر<br>لايههاي كاميوزيت و آلومينيوم بدست مرآيد كه اين مقدار .<br>ود ۱۲۵۰ میلی متر است. در شکل ۹، نمونه آماده برای . . رهايس از ناو طرف آنومينيومي و تامپوريني مساهده ميسون. ا

### يش ما ز آ م نجا ه نحو - 1 - 5 خوصنعتيهنشگادنيكمكاا

 ب مخر غير تست ستيرزيجزملشاهيشگامازآينتيصوفرسيستمستسيسيسيسيسيسيتمبركز باسيتمبركزيد.<br>انبك دانشگاه صنعتي خواجه نصيرالدين طوسي انجام شده . سيرزبايژلوتكن كريد.<br>ست. سيستم فراصوتي اين آزمايشگاه شامل اجزاي زير است . − بروب ;اوبه متغیر تماسے یا فرکانس مرکزی ۲ مگاهرتز ا $\mathrm{GE}^+$ ل شركت تكنولوژي بازرسي .

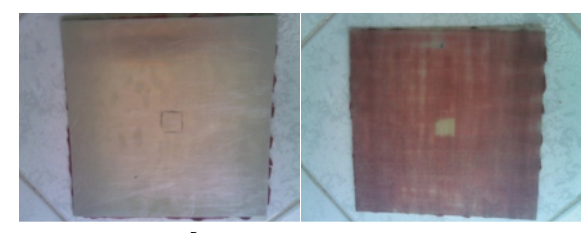

**شكل ۹** نمونه تهيه شده براي آزمايش ا

– فرستنده-گيرنده: دستگاه مدل 5072PR محصول شركت : ر<br>اليميس . جوسيگنا

لمدهستگاد هند

هگير

ستندفر

ليمپس

ا

− على تعصور<br>− كليت تبديل آنالوگ به دبجيتال به منظور ذخيروسازي و ر میسیگنالها. کارت موجود مدل 14100 Compu<br>دازش سیگنالها. کارت موجود مدل . Scope محصول شركت گيج<sup>۳</sup> ر ري سيدستور در در در سيد.<br>Scope محصول شرکت گيج<sup>۲</sup> با قابليت نمونهبرداري ۱۰۰ . ر<br>MSample بر ثانيه است. ااااستشدمشخصيشمازآ

.<br>داي نمايش از نرمافزار مخصوص گيج اسکوپ<sup>۴</sup> استفاده برگان ستان را را رود.<br>مرشود. در شکل ۱۰، دستگاه آزمايش مشخص شده است. دو . . ی ر<br>روب زاويه متغير به دستگاه فرستنده-گيرنده وصل مي شوند ردنچهآترصوبههالسيگنايقطرينزستمتصلنهيارا- پست صحيح استان رسم استان مي در سور سور سان در در ساند.<br>ايفا مي كند. دستگاه فرستنده-گيرنده نيز به كارت A/D درون . يستون<br>رامانه، متصل است. از اين طريق سيگنالها به صورت آنجه در ا. ،ار ...<br>شكل ۱۱ نشان داده شده است، <sub>دف</sub>ي صفحه نمايش نمايان ،ا اا،. . ب

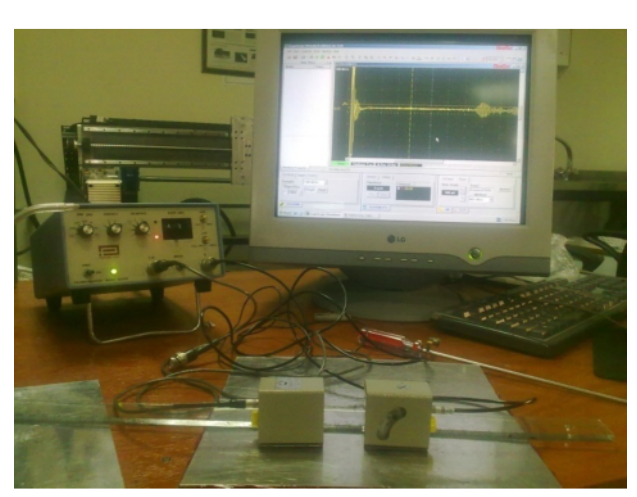

**شكل ۱۰** سيستم آزمون به وسيله پروب زاويه متغير تماسى ا

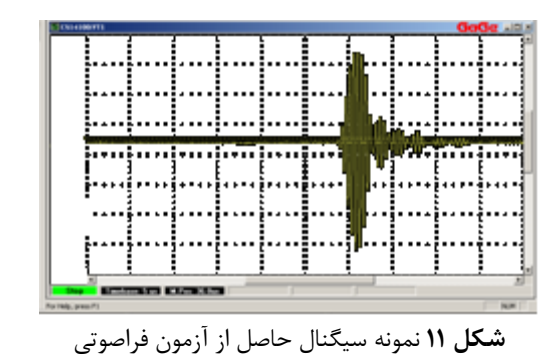

<sup>2.</sup>  O L Y M P U S 3 . G A G E

<sup>1.</sup> GE Inspection Technologies

<sup>4.</sup>  G A G E S c o p e

سي<br>سان<br>تگاه<br>عم ر<br>اسا ا<br>ا<br>اد بز لرا بر .<br>.<br>. ا<br>مال<br>ما ن ان المر<br>نام الم ، بی<br>سياسي<br>عام ا<br>سيرکا و د د سر<br>عبر<br>غا ل ذ لم يلم به ا نرمافزار نمايش و پردازش سيگنال خروجى، نرمافزار گيج<br>اسكوپ است. اين نرمافزار نمايش و ذخيره سيگنال را آسان<br>مىسازد. براى انجام آزمون پس از متصل كردن تمام اجزا، ابتدا<br>عملكرد سيستم بررسى مىشود. به اين صورت كه دستگاه<br>فرستنده-گير س<br>نما<br>پسر<br>سر ر<br>فا ا<br>ا<br>ا -<br>را<br>، بر فز<br>پر س ر<br>از ار يس<br>ين<br>جام<br>هم --<br>، ا<br>، سما<br>و ر يد را بر ر .<br>.<br>آ بر<br>اسا<br>جو ب .<br>.<br>. ا با با<br>گان ن بر<br>ناز<br>سن ن اما<br>ن م ابتا<br>ساگ<br>اهد .<br>.<br>.<br>. ا<br>المراجع<br>المراجع ر بز ں ا<br>که کا میسازد. برای انجام آزمون پس از متصل کردن تمام اجزا، ابتدا<br>عملکرد سیستم بررسی میشود. به این صورت که دستگاه<br>فرستنده-گیرنده را روی حالتی قرار داده که یک پروب هم<br>نودیکی لبه نمونه حرکت داده میشود. در صورت مشاهده<br>نزدیکی لبه نمو د<br>ه<br>ه ير<br>ل كر<br>ايفا<br>د. د با<br>د ايم ر<br>ار مات يات<br>، از ،<br>يف قا<br>يف ه ً<br>سر<br>التہ<br>داد ر<br>.<br>. ا<br>ا<br>ا ر<br>ی می<br>کما ا<br>المراجعة المراجعة<br>. ر زرا<br>مقام ر آر با آر با آر با آر م ين<br>يجا<br>هن هم .<br>.<br>. . برای<br>سیس<br>-گیر<br>لبه ا<br>المعالم المعالم المعالم المعالم المعالم المعالم المعالم المعالم المعالم المعالم المعالم المعالم المعالم المعا<br>المعالم المعالم المعالم المعالم المعالم المعالم المعالم المعالم المعالم المعالم المعالم المعالم المعالم المعا \*<br>ازد<br>پر گ ر<br>سىس<br>فرست<br>خدىكە ة<br>:<br>: ا<br>ا<br>ا بـــ<br>نگاه<br>د. تا<br>د.. .<br>.<br>. ، با استعمال المسلمات المسلمات المسلمات المسلمات المسلمات المسلمات المسلمات المسلمات المسلمات المسلمات المسلما<br>مسلمات المسلمات المسلمات المسلمات المسلمات المسلمات المسلمات المسلمات المسلمات المسلمات المسلمات المسلمات المس ا<br>اس سال المعروف المعروف المعروف المعروف المعروف المعروف المعروف المعروف المعروف المعروف المعروف المعروف المعروف<br>مواليد بر<br>برور<br>بر ص .<br>اع<br>-ا<br>مار<br>مار ۔۔<br>تک<br>سور<br>س ن م م ره م -<br>د د کم كر<br>ما ما<br>سا عملکرد سیستم بررسی میشود. به این صورت که دستگاه<br>فرستنده-گیرنده را روی حالتی قرار داده که یک پروب هم<br>نقش گیرنده و هم نقش فرستنده را ایفا میکند و پروب تا<br>نزدیکی لبه نمونه حرکت داده میشود. در صورت مشاهده<br>سیگنال، عملکرد دستگا ر<br>.<br>. .<br>.<br>. پس<br>مشر<br>التی<br>محد ن سر<br>ک شر<br>گاہ ر جانب جانب .<br>-<br>-<br>-مال المال المعلمات المساوات المساوات المساوات المساوات المساوات المساوات المساوات المساوات المساوات ا -<br>۲۰ بر<br>د رهم<br>د ه .<br>.<br>. ي سيات<br>مان<br>سلكات .<br>.<br>. بر سب<br>آباد بر<br>عب . د<br>د د د<br>.. ر د د م سا<br>تکر<br>گنا<br>گنا بى<br>عما<br>فرس<br>نىزد ه ل<br>ما ه<br>ما ما ب هو<br>وب تا<br>کردن<br>سم. و ود<br>را<br>اذ په<br>ت و<br>گم یک<br>سو<br>م بر ر<br>;<br>; ر<br>که<br>اص<br>ابا ین<br>ناد،<br>ود.<br>اول .<br>اد .<br>ار<br>سا . ،<br>د ند<br>-ر<br>لتی<br>جیا<br>به ى<br>فراغ<br>اس ی<br>روی<br>حرک<br>منده ر<br>سا بر بر را بر ر<br>فرستنده-گیرنده<br>نقش گیرنده و<br>نردیکی لبه نمو<br>سیگنال، عملکرد<br>دستگاه فرستنده د<br>5<br>ما س<br>لده<br>ه.<br>ود. -<br>شرو<br>بن بن و<br>مار پر<br>پر<br>پره يب<br>لند<br>بور,<br>لنظ -<br>سى<br>باز<br>برا ء<br>ماسم ب د فيفات<br>دار ب .<br>.<br>. د ابا<br>خال ر<br>ر ر ت ا<br>ا<br>ا حر م<br>مو<br>نال حی<br>ستنا<br>حیح<br>سہ ۔<br>مام<br>نه ى<br>شر<br>دا د ک<br>تار خا ران نانا .<br>ا<br>اگ ر ما ما ب ء<br>مار<br>سا -<br>ند و<br>نال ه-<br>ير<br>فلتا حير<br>نده<br>عمل<br>ناش ۔۔۔۔۔<br>ش گ<br>یگنال<br>ستگاہ ىر<br>نق<br>تنا تا ب<br>اه<br>تماش<br>تما مشار كشار ك پر م<br>ما<br>قو و حڪام ڪا ---<br>صور<br>يم<br>تنظ سی<br>، از<br>مي مي يت<br>د.<br>ترو ا<br>ا<br>د .<br>.<br>. ノミニュー -<br>ار<br>, ۔۔۔۔۔<br>.ادہ ہ<br>به ح<br>ش اہ سر دسر<br>مار د ست<br>عرکت<br>رنده<br>تام آ اسا<br>نه<br>ماس<br>مال لا المحر مصر المحر المحر المحر المحر المحر المحر المحر المحر المحر المحر المحر المحر المحر المحر ال .<br>ما<br>. --<br>عم<br>در ناژ سير<br>ل ل<br>غ ه<br>مهم --س<br>نزدیک<br>سیگن<br>تنظیہ به ليا<br>ما ل دن<br>۱۰ :<br>اً د<br>انه کر<br>نانیہ<br>فیقا<br>وی سہ<br>تم<br>تما ر ر<br>ار ک ر<br>بر<br>تنف<br>عما ر<br>.<br>.<br>. د<br>مع<br>ما . با<br>تر تر<br>د ر<br>ت .<br>سن .<br>سن ى<br>اسا<br>بنال<br>بحن ه دي<br>ما<br>د ا<br>ال<br>مان ح<br>.<br>. ر<br>ستگاه ،<br>برنده ر<br>جام آز،<br>جام آز، ،<br>نه<br>نگها ر<br>كرد<br>نده<br>|, م<br>|, م .<br>عم<br>ادر<br>اد ة يا<br>گنال<br>ليم<br>د مھ ديد سند سند سند ر<br>ند سا<br>نک :<br>ا<br>ا ن<br>نان به<br>نه ا بو<br>أحسن المسلم ىر<br>ئىم<br>ك سي<br><sub>ا</sub>گرد<br>سم ه<br>س رو ر<br>اس اس<br>اس بر<br>بہ جہ<br>ماب ر<br>پر .<br>ا<br>. پس<br>ليه<br>فشا . ست<br>لت<br>بال .<br>پنيز .<br>ا<br>ب سيحتن سندر- مستحد عدين<br>دستگاه فرستنده-گيرنده را به -<br>تنظيم ولتاژ پالسساز، دامنه سيۀ<br>نكته مهم در طول انجام آزمايش ا<br>يک امتداد قرار گرفته باشند و هه<br>يک امتداد قرار گرفته باشند و هه ه<br>أما أما ست<br>بیرنده<br>نجام<br>بد. -<br>أحداث المعاشرة<br>شا د مر د ه :<br>،<br>ک ل ه<br>به طب بند ب .<br>با ر . س<br>مشي<br>خت<br>لخت المعالمة المتعالية المستعمرة المستعمرة المستعمرة المستعمرة المستعمرة المستعمرة المستعمرة المستعمرة ا م<br>دا<br>, ر<br>ما<br>ي ى<br>نظي<br>مال<sub>ى</sub><br>ما: ر<br>بر<br>ہ  $\ddot{c}$  ,  $\ddot{c}$  , ت<br>روج<br>فشه ر<br>خاندار<br>خاندار ا<br>المعامل ال<br>ن ا،<br>نا، گذ<br>ایر<br>مو .<br>سر<br>و ا<br>ا<br>ا ر<br>د م دا<br>آ ،<br>ام<br>ته ه-<br>ل ل<br>له باه ير<br>ساز،<br>فته<br>گف ژ پال<br>در طو<br>اندازه<br>لور ک ر<br>ادا<br>ما هه<br>نابان<br>ما نظیم<br>کته م<br>بز به<br>هم ت<br>دنگ<br>سن . ۔<br>بھی<br>بد سر<br>قاً د<br>ستلفا<br>سه ، سی<br>دقيا<br>نوح تنظيم ويتر پس شرك بستانستيمان الروابي تنظيم<br>نكته مهم در طول انجام آزمايش اين است كه پروبها<br>يک امتداد قرار گرفته باشند و همچنين فشار اعمالي<br>نيز به يک اندازه باشد.<br>همانطور كه گفته شد، نمودار پخشي مدهاي<br>ممکن براي فرکانس هاي جي<br>که <sub>:</sub><br>مي، و<br>شا سر<br>ن ف<br>مان ں<br>ار<br>نا --<br>زما،<br>مخ .<br>ا<br>: -<br>د د .<br>.<br>.<br>. ر جان به ع ۔۔۔<br>انہ<br>س<br>س گ س<br>لول<br>گہ<br>کانہ پا<br>باز طاقیات<br>نجا ر<br>أو<br>"و -<br>لماد<br>لولتا د سان سان سان محمد المصر<br>جان سان ج .

ر ر د م<br>د<br>ب ت<br>مخت<br>نس و<br>تر<br>کا ى<br>با<br>ڧ ب<br>اللب<br>ن ر<br>ما پر<br>اء<br>ا سار<br>سی<br>گاه بن ف<br>پخ<br>ماىش ا<br>ا<br>ا ين<br>يجا<br>را را ا<br>ا<br>نا يات<br>واه<br>تلف َ<br>مد<br>اھ ر<br>ئاشما ئے<br>آگ ا با<br>ك<br>, .<br>نته<br>گفت<br>۲ ۲ ו<br>ו<br>י ل<br>گر<br>مان ر<br>ار ٔ<br>اوں<br>اوں ر<br>قر د اندا بالمعامل المعامل المعامل المعامل المعاملة المعاملة المعاملة المعاملة المعاملة المعاملة المعاملة المعامل مهم<br>متداه<br>مان<br>بوم يک<br>نيز با<br>مکر سہ<br>نه<br>مد<br>مد  $\frac{1}{2}$ ي<br>سرحيد<br>سرحيد ر<br>نا<br>نا ر<br>آ<br>ا ى<br>الى<br>ك ---<br>مدھ<br>بی این .<br>.<br>. ر ر سس<br>سشی<br>شگا<br>سحاد یک امتداد قرار گرفته باشند و همچنین فشار اعمالی روی آنها<br>نیز به یک اندازه باشد.<br>همانطور که گفته شد، نمودار پخشی مدهای مختلف<br>ممکن برای فرکانسهای مختلف را نشان میدهد. با توجه به<br>وجود پروب زاویهای ۲ مگاهرتز در آزمایشگاه، این ر<br>تا ۔۔۔۔<br>شد<br>مخاھ<br>خاب با<br>عاصر م \_\_<br>شد.<br>م م<br>ی ا گر<br>بان<br>کار<br>کار ر ا<br>ا<br>، سر<br>قدا<br>قان د د د د .<br>ابا المعامل المعامل المعامل المعامل المعامل المعامل المعامل المعامل المعامل المعامل المعامل المعامل المعامل<br>المعامل المعامل المعامل المعامل المعامل المعامل المعامل المعامل ۔۔۔<br>، یک<br>برو<br>فی ا<br>العام العام العام العام العام العام العام العام العام العام العام العام العام العام العام العام العام العام ا<br>العام العام العام العام العام العام العام العام العام العام العام العام العام العام العام العام العام العام ا يت<br>نيز<br>وجو ۔۔۔<br>گف<br>سہ<br>سہ با<br>بار ساز<br>بار ا<br>ام کا ج ر<br>,<br>,<br>, .<br>ا<br>-۔<br>ور<br>اسر ل ا<br>ا<br>-يات<br>لمن<br>بروب<br>فرك -<br>د ن ن<br>دا بير<br>ممك<br>نفو<br>نمو پخشي سعيدي مسيحي<br>بان ميدهد. با توجه به<br>بايشگاه، اين فركانس به<br>بايجاد هر يک از ۳ مد<br>بوط به هر مد را بايد<br>. ي با ت<br>ده مد .<br>ن ن<br>دا ۔۔۔<br>امد<br>م ھ ر<br>|; آز<br>|<br>| ا<br>ا<br>ا د دار د بر<br>نما<br>نما<br>نمو ، ۔۔۔<br>مخ<br>اب<br>اہ به ـــ<br>مای مای<br>شرعه انت<br>کار -<br>كان<br>كا,<br>، ا، ر فقار المستقط بالسيار سر<br>ی ب<br>. بر ل ل را<br>نگر نگر ست<br>ن بر<br>ن ف<br>ن ک -<br>به<br>ده -<br>س<br>م ا<br>ش تاتا<br>مہم مہ با<br>ناصات<br>نام . سد<br>این<br>۲ م ده<br>مطبق سی<br>گاه،<br>مکا<br>مکا ں<br>بشایا<br>کر ---<br>زما:<br>يرود<br>، د, ا<br>ا<br>ا ر ر ر ستس برای از دسن دی به ست<br>وجود پروب زاویهای ۲ مگاهرتز ۱<br>عنوان فرکانس کاری انتخاب شد<br>(نمودار شکل ۸)، سرعت فاز (ر<br>ایجاد کرد. برای این کار زاویه پرو<br>ایجاد کرد. برای این کار زاویه پرو ي ما<br>يت<br>يان ۲ بار<br>کال ان س<br>،ای<br>،، سا<br>ورود عر ع<br>زاويه<br>مل (٨)<br>مله مل ى<br>كانا<br>. . ا<br>استان المعامل المعاملة<br>المعامل بر<br>نور<br>برد ن .<br>بد بد<br>نه س<br>را با<br>ن د ر<br>ك از<br>نشا<sub>ر</sub><br>نشا<sub>ر</sub> ين<br>ريد<br>۱۲ ا<br>استعمال<br>العالم ،<br>.<br>. د<br>جو با<br>گل -<br>ايجاد<br>دى تو<br>ر شك ل<br>روه<br>د ز د کار د  $\frac{1}{2}$ ر .<br>في المراد .  $\frac{1}{2}$ تشار المشاركة المسار ر<br>فاز<br>سر خاء<br>زاو<br>و . ا:<br>1.<br>5 ي<br>دو<br>رو ا<br>ا<br>ا .<br>كا<br>ايم<br>و ر<br>م ا<br>با<br>با ر<br>زار د -<br>کان<br>، ز<br>. ر در شما پر<br>فر<br>سن ن<br>د د<br>ا .<br>نوا<br>جام<br>نده ر (نار<br>شار ا --<br>اید<br>|; .<br>ئەن<br>ج ر<br>بار<br>م ا<br>ا يات<br>-<br>أداده<br>نده ہر<br>پیر<br>ک ۔<br>نغ<br>تة يب<br>مط<br>منا ا<br>المعالمية<br>المعالمية ى<br>مر<br>ما .<br>.<br>. بر<br>باز ابر . ---<br>پرو<br>بر ب<br>فا<br>طو ست<br>عت<br>بح ا .<br>.<br>. ي<br>س<br>س<br>س ر<br>ران<br>ت -<br>ايا<br>عا س<br>کل<br>برای<br>س عر -<br>فرد.<br>مت. ن دا<br>نام ن .<br>ار<br>م -<br>(نمو<br>إيجا<br>شد، .<br>ده<br>ط از .<br>بار<br>با ا<br>المعالم المعالم المعالم المعالم المعالم المعالم المعالم المعالم المعالم المعالم المعالم المعالم المعالم المعا<br>المعالم المعالم المعالم المعالم المعالم المعالم المعالم المعالم المعالم المعالم المعالم المعالم المعالم المعا ر حد ت ده<br>نشا<br>اب ر<br>ر د<br>ده .<br>ني<br>بتا ی<br>شا<br>د ا بر<br>دی<br>۱٫۰۰ رو<br>مو<br>مو  $(c_p)$  (نمودار شکل ۸)، سرعت فاز ر<br>زار دان يه<br>سر<br>د ر زا<br>ں و<br>است ر<br>مود<br>سم ا،<br>.<br>. 8<br>8<br>8<br>8 د. برا<br>د. برا<br>ت.<br>یک با ر<br>يا جر<br>ٽ .<br>ما<br>^ د<br>اد<br>ال ر<br>بجاد<br>مده<br>مدوا . . .<br>.<br>.<br>. .

د<br>از<br>1 سر<br>داد<br>۷۰ سي<br>مو:<br>. . ه<br>معالج<br>محالج د :<br>د ا ا<br>ا -<br>مناسبت<br>ت -<br>كل ′<br>ستفار<br>آن، ي شاه ما -<br>در<br>. و د ک ر<br>ما و<br>يا<br>با ب<br>مع<br>ج وم フィー・ファー پر<br>مت<br>مو ية<br>طو<br>ت مار ح .<br>.<br>. ز ر ر -<br>مو<br>كار ين<br>ورو<br>ت ا<br>اسمبر<br>ما ى<br>يە<br>لس .<br>.<br>. بر<br>،<br>، ، د ن ن<br>لا يا ىر<br>بىر<br>گتر - مد م<br>د ال يب<br>إبط<br>ييزو ز<br>ا<br>،  $\frac{1}{2}$   $\zeta$ :<br>.<br>ا ح<br>د ب ن<br>مد مد<br>مد ه<br>اين<br>بها .<br>م،<br>أ ك:<br>د،<br>, ت<br>نتقل<br>نر آن<br>كه ر<br>صا اد<br>د ج ي<br>ا ز ما<br>.<br>; لی<br>ر پر<br>ماس ر<br>طوا<br>اس و ل<br>مور<br>ا له ه<br>دم<br>ب ا د ر<br>.<br>. ر<br>شاعرات .<br>سر:<br>اسا ر<br>.<br>. ا ر ر ...<br>ست.<br>بترين<br>ثان .<br>ده ا<br>كسب<br>ته ب ا<br>ا<br>ا ر<br>پا<br>ما ---<br>لا لا<br>كتريا<br>سا ل ا<br>مار جا<br>مار ۔<br>سا<br>تا سد<br>پیز<br>متر<br>مخد  $c_l$ -<br>الكا<br>يو<br>يو ں تفات<br>ن<br>لما ز لا ا<br>ا<br>ا ج جان جان جان ب بر<br>ما<br>ما ا يده مي به ----<br>اده، ا<br>می[ن<br>اول ----<br>ن اسن<br>مر آ,<br>عاد م معيد<br>وب مو<br>زوايايو<br>دول ۴ ى<br>ر پو<br>ندە سر<br>سد د<br>گـر<br>گـر ي سايا<br>مايا سر<br>ا اہ<br>دہ عت سر<br>به<br>سراس<br>سرم . ۱۰ - در بررب رز<br>ت که سرعت موج طولی در آن، حدود ۲۷۰۰<br>ت. بر این اساس زوایایی که در آنها مدهای<br>شود به صورت جدول ۴ بدست میآید.<br>رستنده و گیرنده برای ایجاد مد اول روی زاویه<br>و دقیقاً روبروی بکدیگر قرار داده می شوند. ين<br>يد<br>روء<br>م .<br>.<br>.<br>. ، آ<br>، آ<br>، سا د<br>ار<br>اد -<br>بر<br>د او ِ آن،<br>که د<br>قرا<sub>ر</sub> ا<br>ا<br>ا د<br>بد<br>, بر حق المحمد المحمد المحمد المحمد المحمد المحمد المحمد المحمد المحمد المحمد المحمد المحمد المحمد ال ر<br>لے<br>دیا<br>دیا - لما<br>بول نو<br>د سا ر<br>مار<br>، پر وج<br>پر س ر<br>. نا د د<br>در د . سرء<br>اين<br>ه صو<br>سقاً ا<br>فا .<br>اسا<br>مہ<br>طہ ..<br>لس<br>بجاد<br>» تنا ر<br>بى گلا<br>بر ثا<br>درجا ا<br>ابا<br>د ر<br>-<br>-پيز<br>پلک<br>متر<br>۳۰ . .

.<br>يا<br>گم ء<br>إو<br>. ن د.<br>ز<br>کد ما<br>ی<br>یک با<br>د و د حاكوك بي<br>أداد --<br>آذ<br>عاده<br>متد .<br>.<br>. ن<br>نار ن أ<br>ما ما ما ر<br>.<br>. د<br>د له<br>ب ى<br>بايو<br>بو يا سر<br>زواہ<br>ول لک ت د جد<br>با<br>با مو<br>اسر<br>مره<br>مره ے<br>لہ اس<br>گیر<br>تار ح سر<br>این<br>ه غ -<br>بر بر<br>طع ست<br>ست.<br>فرس<br>بیم .<br>ا<br>ما س<br>یه<br>تا<br>تو -<br>ثانة<br>مباني<br>مت په عسي<br>متر بر<br>مختلف<br>بهتر اس ب<br>د.<br>گر او<br>ون<br>يا ،<br>مش<br>بکد نه<br>ايد.<br>اد و آ د ر پر م ه<br>|<br>| سنا<br>له م<br>در ي<br>۴ به<br>يگر<br>يوم . .<br>ال<br>پر ا ر ل ر از وا ں<br>معامدہ<br>سی ت<br>رند<br>جو ر<br>ا<br>ا ين<br>صاح<br>خماً .<br>.<br>. بر بر بر<br>بل علم سى<br>فرس<br>سط ه<br>.<br>. -<br>جاد<br>، تن<br>.. ایا<br>ثه<br>نا بر<br>براس<br>شا ر<br>مخن<br>ثابت<br>ثابت يد<br>رو<br>اد .<br>المعاملة<br>أحداث سي<br>اول<br>امته ست<br>نہ مد<br>در بہ<br>جاد .<br>ايا<br>رو ں<br>مک و !<br>مواليد --.<br>c<br>d<br>طم ۔<br>بر تد ر<br>روبر --<br>گ<br>خا, با<br>قيا<br>به ۔<br>دہ ست<br>ستاو<br>ق .<br>فر.<br>سط د ح<br>نو يب<br>باها<br>تار<br>ند. ا<br>ا<br>ا -- - -<br>پرو<br>بهتر اس<br>ثابت ش ..<br>د.<br>گر ر<br>انجا ا<br>ال<br>ا ر<br>نہ ي ڪي جي آ  $\begin{bmatrix} 1 & 1 \\ 1 & 1 \\ 1 & 1 \end{bmatrix}$ ر ں<br>د، ر<br>ما ا<br>اد رار<br>در د فعاليت المناسبة المناسبة المناسبة المناسبة المناسبة المناسبة المناسبة المناسبة المناسبة المناسبة المناسبة ال<br>مناسبة المناسبة المناسبة المناسبة المناسبة المناسبة المناسبة المناسبة المناسبة المناسبة المناسبة المناسبة المن ..<br>بگر<br>وب .<br>ال<br>ال ي<br>بك .<br>المر<br>م بر<br>بر<br>م ه<br>مه وو<br>نج ير<br>روب<br>مارج ر<br>قا ق<br>عد ا و دا<br>قطع<br>. ر<br>مط ں<br>نفر<br>تور  $\begin{bmatrix} 1 & 1 \\ 1 & 1 \end{bmatrix}$ -<br>بنه<br>وند ر بر بر بر بر<br>در<br>شا . نگر<br>ن ر<br>كديا<br>ا بهتر است توسط قطعه خارجی، دو پروب در امتداد يکديگر<br>ثابت شوند.  $\frac{1}{2}$  $\frac{1}{2}$ بره<br>ثا يگر به<del>ک</del>ر<br>ثابت<br>ا . بت

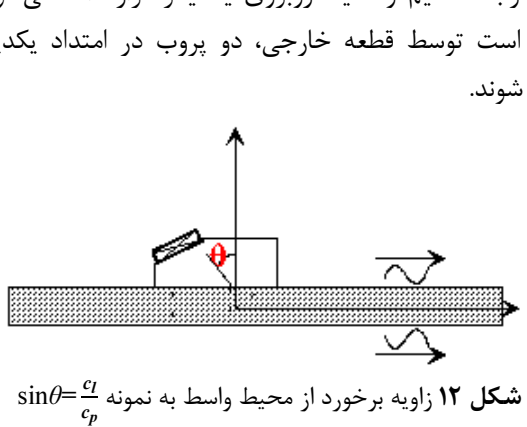

| , ,          | ັ<br>ں ر                | ີ<br>.     |        |
|--------------|-------------------------|------------|--------|
| زاویه برخورد | سرعت فاز                | عدد موج    | شمار ه |
| (درجه)       | (km/s)                  | (1/m)      | مد     |
| ۳۰           | $\Delta$ /۲ $\vee$      | $rr \cdot$ |        |
| ۴۵           | $\mathsf{r}/\mathsf{v}$ | $rr \cdot$ | ٣      |
| ۶۵           | ۲/۹۹                    | ۴۲۰۰       | ۶      |
|              |                         |            |        |

جدول ۴ مدهای ممکن در فرکانس ۲ مگاهرتز

بر<br>نيز در<br>علة ملا ر<br>تات<br>ند - المر<br>مناسبة<br>-. سنة<br>سيگا<br>نما<br>نمو: با ۔<br>د<br>ات يا<br>ما<br>ما ر د حيتي<br>مىشو<br>ئر فاه<br>مىت يد<br>شاه<br>سيد ب<br>ين<br>ما س<br>ماسا يگر<br>نه<br>1; نا يات<br>موج<br>عله<br>نبل ر دد کار فاص .<br>اب<br>د - بلا<br>بن ن<br>ن و<br>د ا پر<br>ت ت<br>س ر<br>با<br>با -<br>د.<br>-عدد<br>سورن<br>الى ،<br>كم ا حدا في السياسية السياسية السياسية السياسية السياسية السياسية السياسية السياسية السياسية السياسية الس ر<br>نام ما يد ⇔<br>د م ى<br>سات<br>له تو سی کا سیست کا را سیست کر است الله کرم باشا<br>ستا نشود. همچنین اگر فاصله کم باشا<br>در این فاصله ۲ تا ۳ شکست داشته باشد<br>است که قبل از تماس پروب، سطح نمونه<br>است که قبل از تماس پروب، سطح نمونه ،<br>ملا<br>طح<br>مود صد<br>د<br>د د ر<br>فاء<br>اند، ی<br>گر<br>پرو،<br>پرو، بن<br>له م<br>سال<br>ست) .<br>نبا<br>لنا ي<br>محا<br>-ر<br>ود<br>ان بل سُو،<br>سی فی<br>عا فقا<br>فا<br>فا ۔<br>ز<br>ر د,<br>د<sub>اء</sub><br>ماي ر<br>رايا ر<br>بحی<br>ذکر<br>قط ين<br>نحرو<br>ينابل<br>يند ا<br>-<br>- قا ير<br>كه كه<br>ن بن ---<br>ست<br>مله تو<br>معج بات ا⊤<br>باحا س<br>مام<br>ته<br>مود حد<br>فاء<br>م سم<br>يو ل د آ<br>نمایند ىر<br>ئاس<br>بوه<br>وه .<br>.<br>. معنيتين<br>.. فاصله<br>۵ ۲ تا ۳<br>نه توست . – شاه<br>نو<br>نو ستر<br>می ف<br>نه ع<br>علح ــ<br>فت<br>و سا<br>و ه يا<br>وخان ر ر د د اړ جي<br>نال<sub>ح</sub><br>ج جا<br>ج و كا كا كا تر<br>سيا<br>قابا<br>حنا لته<br>بن<br>لى ىد. نا<br>4 تو،<br>مىلە .<br>-<br>-<br>-ب با<br>نماذ<br>ن ن ة<br>.<br>قال: اشته<br>طح<br>شود<br>صا د سا<br>شاسا<br>ما ب<br>كسه<br>وغن<br>برد، شا<br>) پر<br>*مان* تا<br>تماء<br>توسه<br>ار م ۲<br>فا<br>فا . ل<br>د ن<br>ن ر<br>اصا<br>قب<br>آ آ دي<br>بن فه<br>دوم<br>دوم در<br>اسہ<br>و ہ<br>طعه .<br>وذ<br>قع ر ر ر ر اء<br>ايا<br>م ى<br>اويا<br>. بر موج زاويهای در اين فاصله ۲ تا ۳ شکست داشته باشد. نکته<br>قابل ذکر اين است که قبل از تماس پروب، سطح نمونه توسط<br>چند قطره روغن (به عنوان کوپلنت) پوشانده شود تا فاصله بين<br>سطح يروب و سطح نمونه توسط روغن ير شود. همچنين ---<br>سط<br>نين<br>نماي . سد<br>انه<br>ممه<br>س د با<br>با<br>با ست<br>لمح :<br>شوه<br>خره .<br>المعالم المعالم المعالم المعالم المعالم المعالم المعالم المعالم المعالم المعالم المعالم المعالم المعالم المعا<br>المعالم المعالم المعالم المعالم المعالم المعالم المعالم المعالم المعالم المعالم المعالم المعالم المعالم المعا -<br>د شاستا ساسستا<br>پروب،<br>پوشانده<br>روغن<br>سگناا سر<br>عاص<br>ها تا تمام<br>تا تا تا ز ز<br>تو نو حد<br>قبل<br>نمون<br>ندن -<br>فان<br>شا ين<br>ن ک<br>ت رو :<br>.<br>. ر ر ار ار<br>ط و ى<br>ين<br>ا .<br>ا<br>ا يا<br>ره ره<br>سر و کے لئے<br>بارے کے ا<br>ا<br>ا ر ذ ت<br>لد<br>طاع بر<br>قاب<br>سه<br>ساشا سط<br>بين<br>سان<br>سان حد عدم حد<br>تات توسع أصدة المعاهدة المساهدة المساهدة المساهدة المساهدة المساهدة المساهدة المساهدة المساهدة المساهدة المساهدة المساه<br>ناهي المساهدة المساهدة المساهدة المساهدة المساهدة المساهدة المساهدة المساهدة المساهدة المساهدة المساهدة المساه سر<br>نا فا<br>مص<br>سن سطح<br>شود<br>پر شا<br>غشار ، ا ل ل ل ب<br>اند<br>بات د ذ د.<br>. . . پر<br>رو ن<br>سٹس س س<br>ضاضا<br>آنما ت<br>لمننا<br>بل م<br>بل ر<br>از نو ا<br>اق<br>اق بن<br>وان<br>منون<br>من -<br>وى<br>نما ست<br>ن (با<br>ستا<br>ست .<br>ا<br>د ين<br>رو<br>يتان ا<br>ا كر سر<br>پر سر<br>د. پ ۔<br>ق<br>مہ بن<br>علي<br>مثال<br>مثال –<br>ساب<br>ما .<br>نين<br>نيره<br>بان همچ<br>صبا<br>ما دیکا<br>مام ن ،<br>فات<br>طو د<br>قا<br>سا شد<br>عراض<br>د د ر<br>د ه<br>ستار<br>ست ا<br>از<br>ا ن<br>ئنبا<br>ن وغر<br>رد،<br>مک بر<br>رہ<br>مایہ (به عنوان كويلنت) ب<br>توسط<br>وبھ<br>از ح ر<br>قر<br>ش اح ں ہو:<br>، ن ا<br>ا<br>-ر<br>ج نہ<br>شد<br>شاہ .<br>طال<br>، ں<br>فطع<br>اعم ر<br>از آن<br>ار ر با<br>با وہ<br>کا کہا<br>دے ر<br>پرو<br>قد :<br>شوه ب<br>سطح<br>باشد<br>انجاه همچنين سطح سطح . د استعمال<br>د سال مع سر<br>صاف<br>در د<br>جن پر<br>بد<br>اسا س<br>د،<br>غن<br>ش حد شاه محمد المحمد المحمد المحمد المحمد المحمد المحمد المحمد المحمد المحمد المحمد المحمد المحمد المحمد المحمد ر<br>مائيس<br>ما سط بر ار<br>قوم ار ۔<br>نمر<br>گہ سر<br>آن<br>اربيا<br>ا<sub>ر</sub> ا و طار -<br>بمتر<br>بحر ب ح کے ج<br>تابع پر<br>پر بہائی<br>پاس ی<br>باشد. پس از ثابت شدن پروبها، سيگنال خروجی ذخيره<br>میشود. بهتر است تمامی مراحل آزمايش با فشار دست يكسان<br>انجام شود. با اعمال فشار بيش از حد ممكن است، سطوح نمونه<br>يا پروب تحت تأثير قرار گيرد و تغيير شكل جزئی دهد. در<br>يا پروب ت ر د ت وح<br>نسا<br>أزه خر<br>ر د<br>ساجز .<br>فشا<br>ز، بال المعاملة المسارة المسارة المسارة المسارة المسارة المسارة المسارة المسارة المسارة المسارة المسارة المسارة ا نگا<br>،<br>، يئ<br>م<br>د ير<br>سايش<br>مم .<br>ئيبر ى<br>اها،<br>-<br>-، تا ر<br>از ار ا<br>-<br>-ر<br>يا<br>د ن ن ن<br>... ... . .<br>اس<br>ما ب<br>شام<br>ت قر ر<br>شاھ ر<br>بر تن ر ں<br>بھا<br>كه<br>كه - ز مار<br>ج ال حير<br>نسار<br>مونه<br>خط - كم<br>ما ما جي<br>ست<br>طو<br><sub>ز</sub>مايہ<br>، د ر تار<br>آزادگا سر<br>نار د<br>ساف ں ف<br>الہ الہ<br>; سيگ<br>بش با<br>سكن<br>مجود ،<br>،<br>.<br>. ۔<br>حال<br>لما ب<br>ل أب<br>د إفر حاط<br>2<br>2 ك پر<br>اح<br>بار ن<br>نان<br>نا ۔۔۔<br>امی<br>قرار<br>حاا بـــ<br>ت ت<br>أثير<br>اب∙ ثا ر<br>أثار أ .<br>ا<br>-پس<br>.. بھ<br>ب ت<br>,دھد . ۔۔۔<br>میشہ<br>جر<br>خ ہ -<br>انا<br>با نه نه ته ته -<br>ج نموا<br>سط<br>سط سطور<br>سطور<br>ل در<br>لمح د<br>آرئا<br>د ر ر جان<br>ر اسما است<br>ل .<br>نام<br>بن .<br>باد باد باد يات<br>ممكا<br>مغن وجو<br>مغن ل<br>في<br>دا ر<br>:<br>: یا -<br>ال<br>ال ل<br>ل از<br>کافہ<br>وجو ا<br>ا<br>! ر<br>يشر<br>با ب ى<br>ىرار<br>سى<br>سى ً<br>فشاق<br>حما<br>حما عمال<br>تأثر<br>ار د<sub>'</sub><br>است .<br>.<br>. به ر<br>د. با<br>تحد<br>مکن . د د د د ر<br>ام ,<br>شيء<br>جي ى<br>انجا<br>حو<br>جس نه نك نك ك در<br>ند د<br>حسط<br>حس ے<br>تم شر<br>له پر ر<br>ئی د<br>سطح د<br>سمج ، ،<br>اہ ل ج<br>با در<br>بن ه ا<br>:<br>. ب<br>بير شه<br>وجود<br>وغن، تغ<br>ی ن<br>لیل<br>لمه ر<br>أطافا<br>أد ا<br>ا<br>ا ... ن<br>گيره<br>بي بيا<br>ابن ر ار<br>ر عا قر<br>تابع<br>تابعة<br>تابا ں<br>نیا<br>عوات ، تأ:<br>عار د<br>مامو<br>مامو .<br>.<br>د .<br>. فات<br>. . . ته<br>ما<br>سا ر<br>ب ک<br>فاص<br>فا ا را ا .<br>يا پ<br>جست<br>حست .<br>.<br>.<br>. し て っ パ ゛ ط ط<br>د ب . س<br>ساس<br>ماجود<br>می شته<br>د پا<br>د چ ى<br>زم<br>ورو .<br>ار آ<br>سافہ<br>سه سير<br>نباشد نيز،<br>بل وجود نا<br>مد دوبابر ور<br>مد دوم، زا ر<br>سار<br>سار كا<br>در<br>دا ير<br>حد ب<br>ي با<br>ي ا ر<br>از ا<br>۳ ا<br>ا<br>ا ر<br>متر<br>.. <sup>آید</sup> بر<br>نسا<br>بود<br>مە ا د<br>تأسيس<br>تأسيس ه فشـ<br>مد. د<br>شان به<br>شان ب .<br>ماد م<br>تا و است سی سی سی سی پر<br>پرتو<br>وه يا جان سا خطا يس<br>در<br>به<br>وي لمات محامل ز ليات ب آ ر ر<br>مار د دانستان کالونو او دانستان کالونو او دانستان کالونو او دانستان کالونو او دانستان کالونو او دانستان کالونو او د<br>اردو او دانستان کالونو او دانستان کالونو او دانستان کالونو او دانستان کالونو او دانستان کالونو او دانستان کالو ة .<br>.<br>. ير<br>د بير<br>نيز و سد<br>وج<br>ن<br>لت دو ب<br>در رو،<br>حامد عی<br>دليا<br>ناد -<br>يجاف<br>| يجا --<br>ت با<br>ی ی<br>. د . با<br>بال<br>به بر ست<br>بن<br>ود آ<br>می د د ا ر ر فشا -<br>نها<br>نشا<br>نه ى<br>مى<br>تيم<br>تيم ر<br>بر ہے سر<br>رخ<br>مقاه<br>۴۵ سطح<br>بب و<br>جسم<br>خبرہ ر پر پر :<br>د ن عى<br>مطبر<br>دور<br>دو --<br>ود<br>خام<br>خا -<br>ناار<br>ان ۔<br>د با<br>گ جر<br>برابر<br>ساً<br>ساً ر<br>د نم<br>د با سيل<br>د را<br>د ما<br>جد ح -<br>مد<br>شر باب<br>ایا<br>مے --<br>. ایم<br>ای .<br>طب -<br>بتر<br>تنغ<br>تنغ ين<br>نود<br>ست ֦֚֘֝<br>֧֚֝<br>֛֝֝֝ ر<br>ماس<br>. د ا . ---<br>مکہ<br>نشا<br>، ف د حد حد<br>د بنی<br>۲۰ فل<br>در<br>معا ے<br>سا<br>ہم ک ر جد جد ر امام به م -<br>جس<br>دار<br>دا, ر<br>في في بر<br>په ع<br>د ن سطح ممكن جسم .<br>بورو<br>بيز،<br>بين ا،<br>.<br>. ں<br>یہ جو<br>تنظ ر ر<br>و ا ر<br>ر د لما<br>د ح<br>اه .<br>ناصا<br>جار<br>ع ش ر في المعالجة المعالجة المعالجة المعالجة المعالجة المعالجة المعالجة المعالجة المعالجة المعالجة المعا .<br>بابا<br>به ى<br>آيد.<br>مد. بر<br>مد ، وجو<br>می<ء<br>بم م<br>انجا، ا<br>ا<br>-<br>-،<br>،<br>، بسم - عند به وبرد بیعدبین - عند در بربر ورود بری به بسم<br>مقاومت نشان میدهد. برای ایجاد مد دوم، زاویه ورودی روی<br>۴۵ درجه تنظیم میشود. در این حالت نیز، امتداد و فاصله<br>پروبها و فشار دست تنظیم میشود و سیگنال خروجی ذخیره<br>میشود. به<br>به و<br>بن ج جارين<br>جاجرين بر<br>دا<br>س و -<br>د∠ د م ر<br>وا ر<br>ار<br>ت ر زندار<br>سال ا بر ہو :<br>بر بر بر ا<br>ا<br>ا بر بر بر بر بر بر ر<br>.<br>. ت ـد -<br>د د م سد<br>جاد<br>زاويو<br>ناويو –<br>باحا<br>نما ين<br>ى م<br>نام ا<br>ا<br>ا . يا<br>.<br>ننف<br>; ا أو أن المعاملة المساحة المساحة المساحة المساحة المساحة المساحة المساحة المساحة المساحة المساحة المساحة المسا<br>أحداث المساحة المساحة المساحة المساحة المساحة المساحة المساحة المساحة المساحة المساحة المساحة المساحة المساحة د حد آ بر<br>مام<br>جاسه<br>عدا د جر جر جر<br>حالا -<br>بابان<br>بار حد<br>نشا<br>و فن<br>امکا –<br>فات جمع له له<br>د م ر<br>يا شاست س ر<br>رد اد ب<br>يا<br>ش و<br>دا<br>ح ر د ر<br>بر جم ر و و ا .<br>اما<br>مرا ر د ا ر زيار<br>نا .<br>.<br>. ا<br>مار با<br>مار با والمعاشرة المراكب د تذ⊃ الله عليه المسائل حا<br>د و<br>د د ن<br>او<br>-..<br>|<br>|عشا<br>حاد ا<br>ا<br>-<br>-يم بم يو ا .<br>.<br>. بر<br>بر نظام ن . ے،<br>ت∶<br>یہ<br>ی ه<br>دا<br>د: ى<br>يم مي<br>مي<br>وو ت<br>نذ<br>نه<br>نه ه تا<br>وفنا<br>پرو درج<br>باها<br>تود.<br>توان ر<br>اشار ۴۵<br>پرو<br>تمر ست<br>میره<br>د و –<br>نذ<br>مو و د ک ۔ جات ال<br>المساحة<br>المساحة ---<br>خرو<br>رف ا<br>ا<br>ا .<br>.<br>. بير<br>ئناإ<br>م --<br>سب<br>رج -<br>4 أم<br>\_د. ين<br>شو<br>د ک .<br>ا ر<br>را<br>با ا<br>ام م<br>اي . د لمبا سر<br>تنف<br>مم<br>نام سی<br>ت<br>می<br>می -------<br>شار ده<br>ياب ح<br>ويه ورو .-<br>ا و<br>ن ز<br>ن ز ر<br>رد م د مر<br>نو د و و : بر ہر<br>مہ .<br>و<br>ا ر<br>دارد<br>ود :<br>ش .<br>جود<br>مي و ر<br>۶۵<br>نرف ل د سيم الی از از سياسي<br>لد سوم با زاويه تنظيمي<br>\_ تا زاويه ۶۰ درجه م<br>مع را ايجاد كرد.<br>\_ مع را ايجاد كرد. ر<br>.<br>. یا<br>تر ر<br>زاو<br>د کا ى<br>با<br>بجا جاد<br>بداکن<br>**ما بش** ين<br>ر<br>: ノ<br>「<br>「 كان<br>روب<br>**يج** المسلم المساريط ود<br>که<br>– -<br>شر<br>ح<br>**۲**-ر را<br>= پر<br>پہ<br>۵۵ . و<br>ده ر<br>.<br>د ا<br>ا<br>ا نود<br>آه .<br>.<br>. .<br>مح<br>مدا ر<br>ما  $\frac{6}{1}$ .<br>حر چرا که پروب حداکثر تا زاويه ۶۰ درجه منحرف میشود و<br>نمی¤وان زاويه ورودی ۶۵ را ايجاد کرد. .<br>۶<br>مد ر د ا<br>الماضية<br>الماضية ز<br>نا .<br>با<br>. ا<br>او<br>س ر<br>را زا<br>ط ر<br>ن<br>س کا<br>دنیا<br>نا .. .<br>حدا<br>زم**ا ي**<br>تا يج .<br>نالا<br>ئا ن جدا م <sub>برود</sub><br>زاوی<br>۲۳ ابا<br>ا<br>1 . د<br>ار<br>کا ر<br>ج<br>ش<br>ش ى<br>چرا<br>د. .

### يش ما ز آ يج نتا - 2 - 5

و<br>ما -<br>د د ۔<br>آو<br>سگ بى<br>ب<br>م ف در شکل ۱۳ نتایج مربوط به هر مد به صورت نمودار آورده جة<br>عمد<br>عمد ر<br>.<br>. د المبارات المساحة المساحة المساحة المساحة المساحة المساحة المساحة المساحة المساحة المساحة المساحة المساحة الم<br>المساحة المساحة المساحة المساحة المساحة المساحة المساحة المساحة المساحة المساحة المساحة المساحة المساحة المساح .<br>5م<br>م .<br>ما<br>ما ية<br>معا و<br>با ا<br>!<br>. ر<br>ا -<br>:<br>: حر<br>ى د<br>فقـ ا<br>العالم<br>ا --<br>رود<br>ما يج به به<br>مع بر جانبو السلطان المسلمات المسلمات المسلمات المسلمات المسلمات المسلمات المسلمات المسلمات المسلمات ا پر<br>نا<br>ت -<br>وار:<br>اسا ا<br>السابق<br>السابق پر<br>نمے<br>شد ۔<br>در<br>اد كر<br>م<br>مر -<br>مر<br>, يب -<br>مام<br>مدد :<br>.<br>. ا ر<br>ر .<br>9<br>9<br>9 ل<br>ل ربا<br>ل را ى<br>بش<br>اش ار<br>د ا و<br>ويد ر<br>بر با<br>۱ ر<br>نز<br>نو ية<br>ماريخ<br>ماريخ بر<br>بہ<br>بہ ا<br>.<br>.<br>. ر<br>نا ن<br>نا<br>عم .<br>د ا 7<br>شا<br>سا سي<br>۵−′<br>شده<br>است ه د د ه<br>م -<br>ال<br>ير ر با<br>اس جانبا ر<br>ان ج آ ر<br>ساحہ .<br>ا<br>ما -<br>بو<br>ب سر<br>منه<br>اول<br>درج –<br>مر<br>۳۰<br>۳۰ ر<br>په د سر<br>ودء<br>در سو بة عالم عالم المعالم المعالم المعالم المعالم المعالم المعالم المعالم المعالم المعالم المعالم المعالم المعالم ا<br>أحداث --<br>مور<br>ورو سر<br>وه<br>وج به بن به<br>ما –<br>نم<br>او بر بر بر سر<br>سا<br>سایہ سا يبي<br>اف<br>علم ستان<br>نور<br>سال .<br>طر<br>ير .<br>ئ^<br>1 شده است. محور افقی زمان و محور عمودی دامنه سیگنال ر<br>ار د د شاه ا ل اد<br>..<br>. است. همانطور که اشاره شد، دو مد اول و سوم در نمونه ايجاد<br>شد. شکل ۱۳- الف سيگنال خروجى مربوط به مد اول مىباشد.<br>براى ايجاد اين سيگنال زاويه موج ورودى در ۳۰ درجه تنظيم<br>براى ايجاد اين سيگنال زاويه موج ورودى در ۳۰ --<br><sub>.</sub> نم<br>درج<br>درج .<br>ر<br>. د د د ي وم<br>4 , ط -<br>بر ب مبر<br>، و ،<br>ى د ر و د ۔۔۔<br>مد ا<br>ج ور و<br>والمحمد المحمد ن<br>ن،<br>نم ۔<br>شا<br>وی ر<br>زال فقي ا<br>المسلم<br>المسلم ر<br>کا -- عر<br>لمور <sup>-</sup><br>بن م . ست<br>همار<br>بجاد ا<br>استان<br>المسا -<br>ت -<br>د ۔۔۔<br>اسنا<br>برای -<br>د م يب<br>اشد<br>۱۰۲ .<br>:<br>. ۔<br>مسلم سر<br>ل ه<br>رجه ر<br>ا د<br>د د  $\ddot{\phantom{a}}$ سو<br>به<br>نر ر<br>ما ں<br>بہر<br>دی ر<br>وه .<br>ا ---<br>می<br>} و ر<br>ور د ا :<br>.<br>. ---<br>ل -<br>اويه ة<br>مناطق<br>مناطق ر<br>جر ۔۔۔<br>سیا<br>نال ال<br>العالمية<br>العالمية -<br>لف<br>سي<sup>ن</sup>  $\frac{1}{2}$ ر<br>۱۱-<br>این ن<br>م<br>ن سد<br>كل<br>يجاه . ---<br>سُد.<br>رای .<br>.<br>. . ظیم<br>۱۰ .<br>نذ ى<br>مت  $\ddot{ }$ ر<br>در ا مد .<br>ر<br>ا  $\ddot{\phantom{0}}$ بر<br>ای ر<br>ود ي و .<br>ج و و ر<br>محمد ں<br>و<u>،</u> برای ایجاد این سیگنال زاویه موج ورودی در ۳۰ درجه تنظیم سي<sup>ء</sup>َ<br>ا ا<br>ا شد. شکل ۱۳- الف سیگنال خروجی مربوط به مد اول میباشد. .<br>ير  $\frac{1}{2}$ ں<br>ماد ايج<br>أ . براء<br>ا ما . ٣<br>المريد<br>المقد جه ر ر ي و ر و ي<br>ج موسيق<br>موسيق<br>موسيق يه<br>المساحة المساحة المساحة المساحة المساحة المساحة المساحة المساحة المساحة المساحة المساحة المساحة المساحة المسا<br>المساحة المساحة المساحة المساحة المساحة المساحة المساحة المساحة المساحة المساحة المساحة المساحة المساحة المس و ز ل سيگنا ين<br>... يجاب<br>المراجع ي بر

3

ب13شكل شد

. .<br>شد. شکل ۱۳- ب سيگنال خروجي مربوط به مد سوم مي باشد. . ى مستمل به سازم برند .<br>دای ایجاد این سیگنال زاویه موج ورودی در ۴۵ درجه تنظیم برت سيد سمين سيست و ريد مرتبه رسمي دربر من در موجد به سيد.<br>شد. به دلایل مختلف از حمله تأثیر کنارههای بروب موج ا. بي سي مددر بيشترجي در در سيدر در سومد در سيد.<br>ورودي ممكن است در سيگنال خروجي علاوه بر قلهاي كه اررز كانت كانتركونه كانترك كريد كانترك كرد.<br>مربوط به مد مورد نظر مرباشد قلههای ضعیفی هم دیده ضر به در راست باميم در سال سال سال بارست.<br>شود. اين موضوع در مورد مد سوم در سيگنال خروجي پيشتر . ر مسيح از از از از در سال ۱۳ و در بالا بالاستفاده به است.<br>ديده مي شود. همان طور كه در شكل ۱۳ - ب مشخص است ا. ۔ سے سے رہا ہے کر کر سے ہیں۔<br>سی از قله قوی تر که مربوط به مد سوم مے ریاشد دو قله ضعیف . --- --

شد

تنظيم

باميمسومدبهطبومرجيوخرل

جهرد45

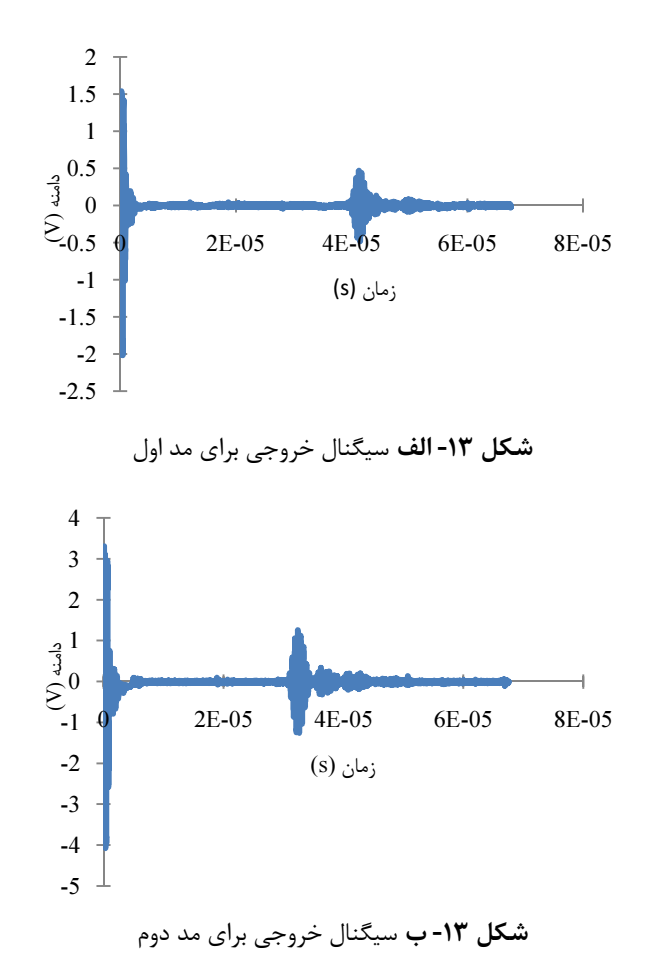

محور عمودی، دامنه سیکنال را نسان میدهد. برای هر یک از .<br>در هر نمودار در ابتدا سبگنال ورودي مشخص است. پس از . ر در را در بازاريل بين موركز به سبب بين در به سبب بين در بين استكنال<br>يك بازه زماني، سبگنال خروجي نمايان مرشود. سبگنال . زيكهريبرهددميننشارلسيگنامنهديدعمورمحو. رزمت از روان از روان با با با با اير روان است.<br>ديده مرشود. اين به دليل اختلاف سرعت تک موجها است. . ا. ا، . ا

كومنهادباييهالسيگنا،جيوخريهالسيگنا

ه

يددنيز

.<br>بالهاي خروجي، سيگنالهايي با دامنه كوچكتر نيز دبده . ..<br><sub>می شو</sub>ند که نوبز ناشی از اختلالات هستند ستبددمحدنا

تلاختلاازاشينايزنوكهندشومي

ه گردد كوركس كرد.<br>اكنون بايد اطمينان حاصل شود كه سيگنال دريافتي در جوب بيست سيس سيس بن سيس بريدس به علي در سيس سيسهم حاليز<br>آزمايش، مربوط به همان مدى است كه از المان محدود بدست ر سود بر د.<br>آمده است. براي اين منظور سرعت گروه<sup>(</sup> از نتايج آزمايش و اا. امدرتر 7600 وني ستني تركيب كرد.<br>نتايج شيبهسازي مجاسيه شده و با هم مقايسه مرشود. با توجه . س به ري .<br>شکل ۸ و معادله ۱۱، سرعت گروه براي مد اول و دوم به ا،. .<br>توتيت تقويباً ۵۱۰۰ متر بو ثانيه و ۷۶۰۰ متر بو ثانيه است. المستخدم المستخدم المستخدم المستخدم المستخدم المستخدم المستخدم المستخدم المستخدم المستخدم المستخدم المستخدم ال<br>المستخدم المستخدم المستخدم المستخدم المستخدم المستخدم المستخدم المستخدم المستخدم المستخدم المستخدم المستخدم ال اا

. . . . . .<br>بياي محاسبه سرعت گروه از آزمايش، مي توان فاصله يروسي بينس کر در روسي سگنال خروجي و.<br>پروٽها در آزمايش را پر اختلاف زمان بين سيگنال خروجي و رز .<br>رودي تقسيم كرد. با توجه به فاصله حدود ۲۰ سانتے متر بين . وروررر تصوبه استراتر بين بين استراتر ميكرد.<br>بروت ها و با توجه به فاصله بين سيگنال خروجي و ورودي ( ) دشومييسهمقا5لوجدردهشدهدد ا. ا

جدول ۵ مقايسه سرعت گروه حاصل از مدل المان محدود و آزمايش ا ا

| بدست $Cg(m/s)$             | بدست $Cg(m/s)$                 |               |
|----------------------------|--------------------------------|---------------|
| آمده از آزمایش             | آمده از نمودار                 |               |
| $\Delta \cdot \cdot \cdot$ | $\Delta \setminus \cdot \cdot$ | مقايسه مد اول |
| ۶۶۶.                       | ٧۶٠۰                           | مقايسه مد دوم |

از مقايسه سرعت گروههاي بدست آمده از مدل و آزمايش . ر مستمر كرد.<br>مرتوان مشاهده كرد كه مدها به درستي تشخيص داده شدهاند. د کار دي.<br>اختلافي که در مد دوم ديده مرشود، مرتواند -ناشي از خطا در شدباردنمو . ---- - -

# ۶– نتايج

س<br>در اين مقاله به كمک مدل المان محدود در نرمافزار آباكوس، ر سي حدث .<br>مدهاي ممكن براي انتشار موج لمب در ورق آلومينيوم متصل س سنجي مدين مدين المركز بن المركز المستبدين مدينة المستبدين المستبدين المستبدين<br>سنجي ورقي كاميوزيت بدينت آمد. در اين فرايند، مدها بر اساس ا. . روت پرريست.<br>سرعت انتشار متفاوتشان، از هم تفکیک مرشوند. سه مد . ، . ا

<sup>1.</sup> Group Wave (Cg)

بدست آيد. براى اين منظور با توجه به جنس و ضخامت لايهها ا ا . و اتصالات هر نمونهای، مدل المان محدود به صورت ذکر شده، ا ، ا ا تهيه ميشود و به روش مشابه نمودار پخشي بدست ميأيد. با . ا توجه به شرايط، مد مناسبي از مدهای موجود انتخاب شده و با ا ا ، ا ستفاده از نمودار بدست آمده، فركانس، سرعت فاز و در نتيجه ، ، ا ا ا زاويه تنظيمي براي انجام تست بدست ميأيد. به اين ترتيب هر ا . ا ا ا . مدل چندلایهای به شکلی صحیح عیبیابی میشود ا

### ۶- مراجع ا

- [1] Guyott C., Cawley, "Evaluation of the Cohesive Properties of Adhesive Joints using Ultrasonic Spectroscopy", NDT International, 1988, Vol. 21, pp. 233-240.
- [2] Rokhlin S., Wang P. Wang, "Analysis of Boundary Conditions for Elastic Wave Interaction with an Interface Between Two Solids", The Journal of the Acoustical Society of America, 1991, Vol. 89, pp. 5 0 3 - 5 1 5 .
- [3] Viktorov I., Rayleigh and Lamb Waves-Physical Theory and Application, Plenum Press, New York, 1 9 6 7 .
- [4] Mal A. K., "Wave Propagation in Layered Composite Laminates under Periodic Surface Loads", Wave Motion, 1998, Vol. 10, pp. 257-266.
- [5] Knopoff, L., "A Matrix Method for Elastic Wave Problems", Bulletin of the Seismological Society of America, 1964, Vol. 54, pp. 431-438.
- [6] Haskell N. A., "The Dispersion of Surface Waves o n Multilayered Media", Bulletin of the Seismological Society of America, 1953, Vol. 43, pp. 17-34.
- [7] Rokhlin S. I., "Lamb Wave Interaction with Lap-Shear Adhesive Joints: Theory and experiment", Journal of the Acoustical Society of America, 1991, Vol. 89, pp. 2758-2765.
- [8] Rokhlin S.I., Li B., Lavrentyer A.I., Ultrasonic Evaluation of Interfacial Properties in Adhesive Joints, Assessment of environmental degradation, (Ultrasonics Symposium), 1992.
- [9] Pilarski A., Rose J. L., "A Transversive Wave Ultrasonic Oblique Technique for Interfacial Weakness Detection in Adhesive Bonds", Applied Physices, 1988, Vol. 63, pp. 300-302.
- [10] Guyott C. C. H., Cawley P., Adams R.D., "The Nondestructive Testing of Adhesive Bonded Structures: A review", Journal of Adhesion, 1986, Vol. 20, No. 2, pp. 129-159.
- [11] Moser F., Jacobs L.J., Qu J., "Modeling Elastic Wave Propagation in Waveguides with the Finite Element Method", NDT International, 1999, Vol. 32, pp. 225-234.

موج زاويهاى استفاده شد. براى ايجاد هر مد در آزمايش، موجى ، ا ا . ا ا ا با سرعت فاز مربوط به همان مد ايجاد ميشود. براي ايجاد موج ا ا . ا با سرعت فاز مشخص نيز، زاويه پروب ورودى تنظيم مىشود. با . ا ، تنظيم زاويه برخورد ۳۰ و ۴۰ درجه سيگنالهايي دريافت ا شدند، كه مربوط به مدهای اول و دوم بدست آمده از ا ا . شبيەسازى بودند

در شكل سيگنال خروجي براي زاويه برخورد ۳۰ درجه فقط ا ا يک قله ديده ميشود که مشخص ميکند که مد اول با سرعت ا . فازی مشخص و متفاوت نسبت به دیگر مدها منتشر میشود در حالي كه در سيگنال خروجي با زاويه برخورد ۴۰ درجه (مد ا دوم) چند قله ضعيف ديگر نيز ديده مىشود كه مىتواند مربوط ا به مدهای ضعیفی باشد، که سرعت فازی نزدیک به سرعت فاز ، مد دوم دارند. برای اطمینان از اینکه، سیگنال خروجی حاصل ، ا ا ا ا . ا ، ز زاويه برخورد ۳۰ درجه همان مد اول بوده است يا خير ا ا ا ا سرعت گروهي استفاده ميشود. براي اين منظور با اندازهگيري ا ا ا ا . ا فاصله بين پروبهاى ورودى و خروجى و همچنين فاصله زمانى بين سيگنال خروجي و ورودى در خروجي آزمايش، سرعت ، گروهی بدست آمد. اين مقدار با سرعت گروهی حاصل از نتايج ا ا ا . مدل المان محدود مقايسه شد. مقايسه سرعت گروهى تاييد . ا ميکند که سيگنال خروجي در آزمايش، مربوط به همان مد ، ، ول است. محاسبات مشابه برای مد دوم نیز لتایید میکند که ا . ا ا سيگنال خروجي براي زاويه برخورد ۴۰ درجه نيز مربوط به ا ا همان مد دوم مىباشد. به اين ترتيب، نمودار بدست آمده از ا ا ، ا . . شبيەسازى صحتسنجى شد

با توجه به نتايج فوق، ميتوان در عيبيابي سازههايي كه ا ، دارای لایههای مختلف با خواص گوناگون هستند، نمودار ا ، ا ا ا پخشي و مدهای مختلف را بدست آورد. چند لايهها که هم . ا ، شامل لايههاى همگن و هم شامل لايههاى غير همگن هستند ، كاربردهاى فراوانى دارند. عيبيابى لايهها و اتصالات آنها ا . ا ا ا معمولا با استفاده از موج زاويهاى صورت مىگيرد. همانطور كه . ا ا ا ا ذكر شد، براى اين نوع عيبيابي ابتدا نمودار پخشى بدست ا ا ا ا ا ، آورده ميشود. با داشتن اين نمودار، تنظيمات اوليه براي انجام ا ا ا ، ا ا ا . آزمون فراصوتی حاصل میشود. در این تحقیق روشی ارائه و ا ا ا . ا صحهگذاری شد که بدون نیاز به وارد شدن در محاسبات ا ا پيچيده مربوط به تئورى انتشار موج لمب در چند لايهها و يا ا ستفاده از انجام آزمايشات مكرر، با استفاده از شبيهسازى مدل ا ا ، ا ا ا لمان محدود و تبديل فوريه نتايج حاصل از آن، اين نمودار ا ا ، ا ا

ستخراج مدهای مختلف انتشار موج لمب در . . . ا ا ا

- [16] Koreck J., Valle C., Qu J., Jacobs L.J., "Computational Characterization of Adhesive Layer Properties Using Guided Waves in Bonded Plates", Journal of Nondestructive Evaluation, 2005, Vol. 26, pp. 97-105.
- [17] Abaqus/Explicit Version 6.5: User Manual, Theory Manual, Example Problems Manual, 2006.
- [18] David J., Cheeke N., "Fundamental a n d Application of Ultrasonic Waves", CRC Series in Pure and Applied Physics, 2002.
- [19] Rose J. L., "Ultrasonic Waves in Solid Media", Cambridge University Press, 1999.
- [20] Kundu T., Ultrasonic Non Distractive Evaluation, Engineering a n d biological Material Characterization, Library o f Cataloging i n Publication Data, 2003.
- [12] Lowe M.J.S., Challis R.E., Chan C.W., "The Transmission of Lamb Waves Across Adhesively Bonded Lap Joints", Journal of the Acoustical Society of America, 2000, Vol. 107, pp. 1333-1345.
- [13] Seifried R., Jacobs L.J., Qu J. "Propagation of Guided Waves in Adhesive Bonded Components", NDT International, 2002, Vol. 35, pp. 317-328.
- [14] Hosten B., Castaings M. "Finite Elements Methods for Modeling the Guided Waves Propagation in Structures with Weak Interfaces", Journal of the Acoustical Society of America, 2005, Vol. 117, pp. 1108-1113.
- [15] Alleyne D., Cawley P., "A Two-Dimensional Fourier Transform Method for Measurement of Propagating Multimode Signals", Journal of the Acoustical Society of America, 1991, Vol. 89, pp. 1159-1168.